#### **GESEP – Gerência de Especialistas em Sistemas Elétricos de Potência**

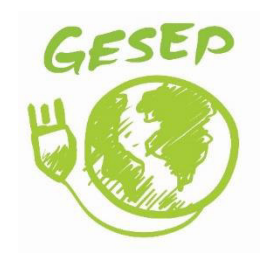

#### *Título:*

PROJETO E DESENVOLVIMENTO DE UM CARREGADOR DE BATERIA ATRAVÉS DO CONTROLE DE UM CONVERSOR BUCK

#### *Autor:*

JOÃO HENRIQUE DE OLIVEIRA

#### *Orientador:*

Prof. Dr. José Tarcísio Resende

#### *Membros:*

Prof. Allan Fagner Cupertino

Prof. M.Sc. Afrânio Ornelas Ruas Vilela

Eng. Adriano da Silva Antônio

#### *Aprovação:*

7 de Julho de 2014

## UNIVERSIDADE FEDERAL DE VIÇOSA CENTRO DE CIÊNCIA EXATAS E TECNOLÓGICAS DEPARTAMENTO DE ENGENHARIA ELÉTRICA

JOÃO HENRIQUE DE OLIVEIRA

## **PROJETO E DESENVOLVIMENTO DE UM CARREGADOR DE BATERIA ATRAVÉS DO CONTROLE DE UM CONVERSOR BUCK**

VIÇOSA 2014

## JOÃO HENRIQUE DE OLIVEIRA

## **PROJETO E DESENVOLVIMENTO DE UM CARREGADOR DE BATERIA ATRAVÉS DO CONTROLE DE UM CONVERSOR BUCK**

Monografia apresentada ao Departamento de Engenharia Elétrica do Centro de Ciências Exatas e Tecnológicas da Universidade Federal de Viçosa, para a obtenção dos créditos da disciplina ELT 490 – Monografia e Seminário e cumprimento do requisito parcial para obtenção do grau de Bacharel em Engenharia Elétrica.

Orientador: Prof. Dr. José Tarcísio Resende.

VIÇOSA 2014

## **JOÃO HENRIQUE DE OLIVEIRA**

## **PROJETO E DESENVOLVIMENTO DE UM CARREGADOR DE BATERIA ATRAVÉS DO CONTROLE DE UM CONVERSOR BUCK**

Monografia apresentada ao Departamento de Engenharia Elétrica do Centro de Ciências Exatas e Tecnológicas da Universidade Federal de Viçosa, para a obtenção dos créditos da disciplina ELT 490 – Monografia e Seminário e cumprimento do requisito parcial para obtenção do grau de Bacharel em Engenharia Elétrica.

Aprovada em 7 de julho de 2014.

## COMISSÃO EXAMINADORA

**Prof. Dr. José Tarcísio Resende - Orientador Universidade Federal de Viçosa** 

**Prof. Allan Fagner Cupertino – Membro Externo Universidade Federal de Minas Gerais** 

**Prof. M.Sc. Afrânio Ornelas Ruas Vilela – Membro Externo Universidade Federal de Ouro Preto** 

**Eng. Adriano da Silva Antônio- Membro Externo Enerrgy Engenharia** 

*"A maior recompensa pelo nosso trabalho não é o que nos pagam por ele, mas aquilo em que ele nos transforma" John Ruskin* 

*À minha família, João, Sônia e Ana Carolina.* 

## *Agradecimentos*

Agradeço a benção de Deus por colocar em minha vida pessoas tão maravilhosas na minha família. Agradeço a meus pais João e Sônia, pelo carinho, pelo amor, e pela fé depositada em mim, sempre me guiando e aconselhando me tornando uma pessoa cada vez melhor. À minha querida irmã Ana Carolina, uma amiga de todas as horas, sempre com palavras de incentivo. Esse trabalho jamais existiria sem vocês.

Agradeço também aos meus orientadores durante a graduação, José Tarcisio de Resende e principalmente o professor e amigo Heverton Augusto Pereira, grande incentivador desse trabalho, com o qual trabalho desde o início do GESEP. Graças à Gerência e ao Heverton que sempre acreditou no meu trabalho, saio da universidade com a certeza que estive no "ombro de gigantes", que auxiliaram demais no meu crescimento para me tornar um Engenheiro Eletricista.

Meu agradecimento especial ao companheiro de GESEP e amigo Allan, pela disposição e ajuda essencial para realização desse trabalho. Aos amigos Adriano e Amaury pela ajuda durante esse ano para realização desse trabalho. E aos antigos companheiros na Gerência Afrânio, Brunão, Gabriel, à todos que trabalharam por algum período comigo, e aos mais recentes integrantes Valentim, Júlia, Loriani, André, Ramon, Lucas, Luan, Edmar, Ligeiro e Bahia meu muito obrigado pelos bons momentos vividos durante a graduação.

Por fim, agradeço aos amigos que fiz em Viçosa. Meus irmãos de Republica Filipe, Calipso, Bob, Monlé, Babidi, os amigos Bonzai, Irmão Urso, Baiano, Rojola, Capi, Chinelo, Bruno, Droguinha, Zé Pequeno, Edu, minhas queridas Luna e Brenda, ao pessoal da ELT07 e todos da ELT08, muito obrigado pelas brincadeiras, pelas viagens, pelos almoços, por tudo aquilo que tornaram essa jornada inesquecível.

## *Resumo*

Nesta monografia é apresentado o projeto e desenvolvimento de um carregador de baterias utilizando o controle de um conversor *buck* conectado a um painel solar. A geração de energia fotovoltaica apresenta baixa eficiência, portanto torna-se imprescindível a utilização de métodos para extrair a máxima potência do painel. Para isso existem os algoritmos de busca de máxima potência (*Maximum Power Point Tracker*), que consistem no cálculo do valor do ciclo de trabalho do conversor para ajustar o valor de tensão do painel ao ponto de máxima potência. É apresentado um detalhamento sobre os componentes utilizados no conversor, no sistema de medição e aquisição de dados, além do circuito utilizado para acionamento do conversor. São apresentados resultados de simulações realizadas no Matlab, que possibilitam observar o comportamento do algoritmo no sistema, e simulações no Proteus para observar o sistema em funcionamento com todos os componentes eletrônicos. Em seguida são apresentados resultados experimentais que permitem observar o funcionamento do sistema com o algoritmo de MPPT, e o comportamento transitório do mesmo. Por fim, é apresentada uma análise a respeito da influência do capacitor de saída do conversor *buck*.

## *Abstract*

In this final paper a design and development of a battery charger using the control of a buck converter connected to a solar panel is presented. The photovoltaic power generation has low efficiency, therefore becomes essential to use methods to extract the maximum power from the panel. For this reason, there are the Maximum Power Point Tracker (MPPT), which consists in to calculate the value of the duty cycle of the converter to adjust the voltage of the panel at the point of maximum power. A detailed description of the components used on the drive, measurement and data acquisition beyond the circuit used to trigger the inverter system are presented. As a result, we have performed simulations in Matlab, which allow observing the behavior of the algorithm in the system, the simulation in Proteus, to observe the system in operation with all the electronics working, besides practical results, where you can observe the operation system with MPPT algorithm, its transient behavior and an analysis of the influence of the capacitor output buck converter.

# Sumário

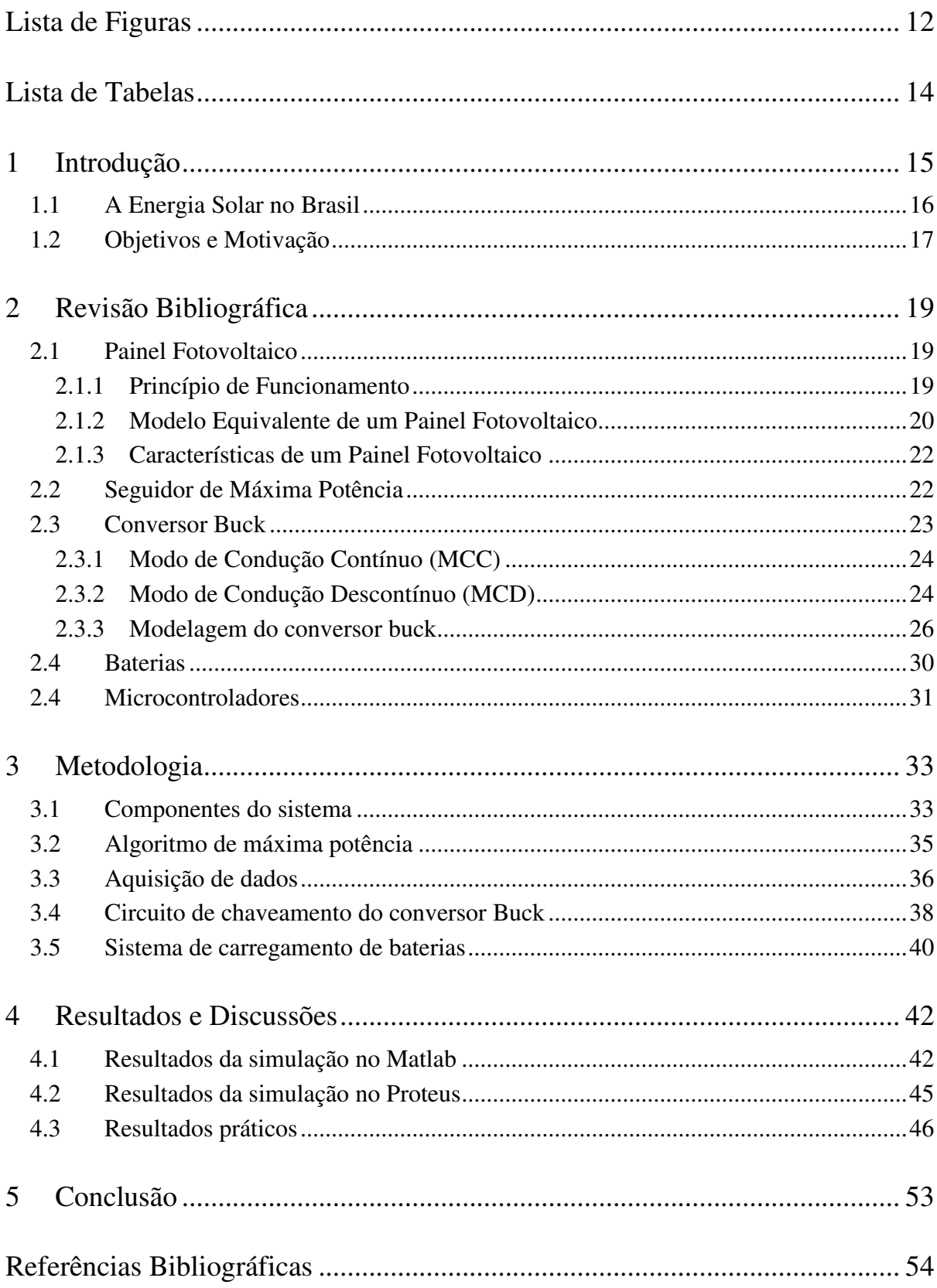

# *Lista de Figuras*

<span id="page-12-0"></span>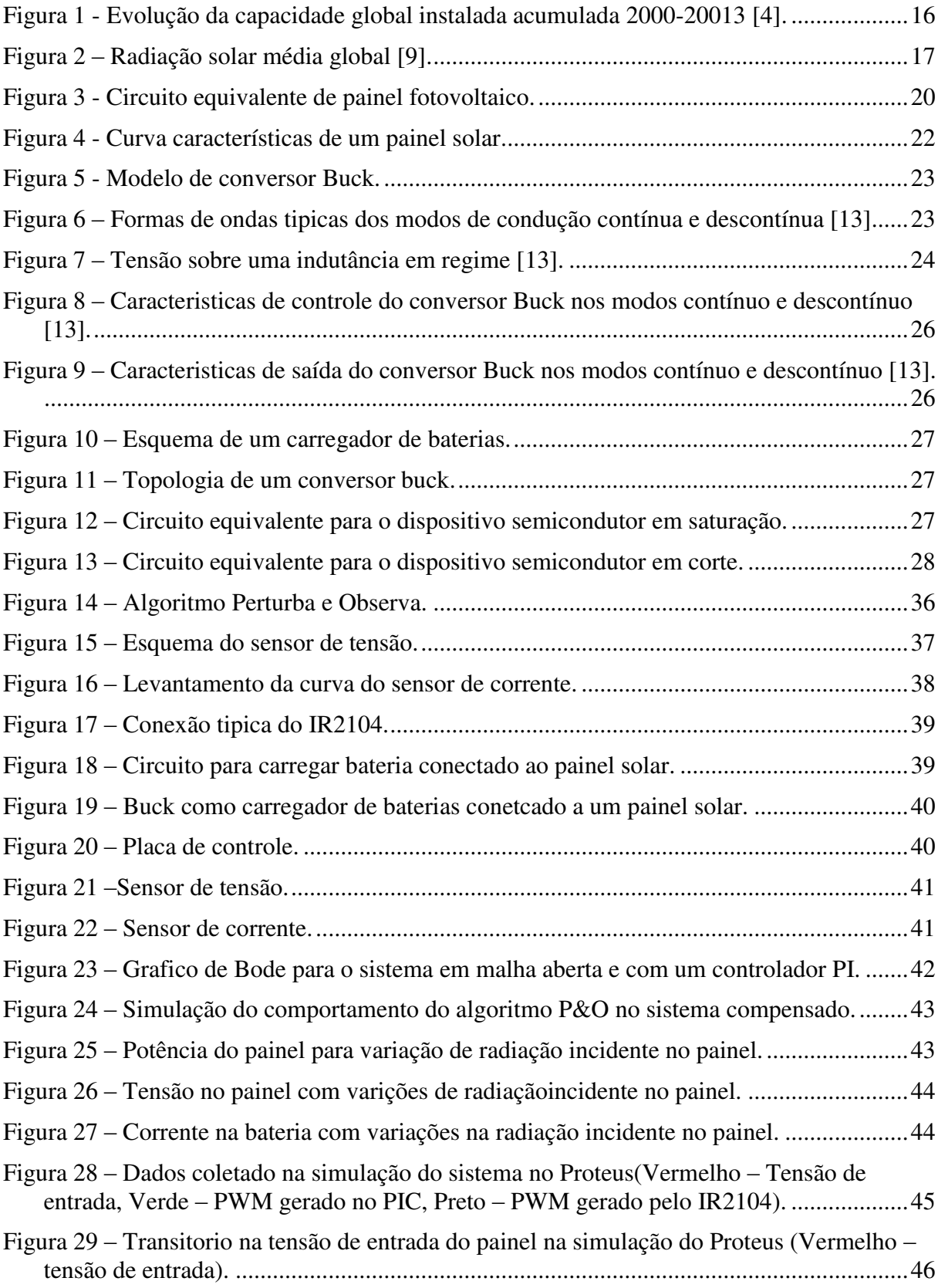

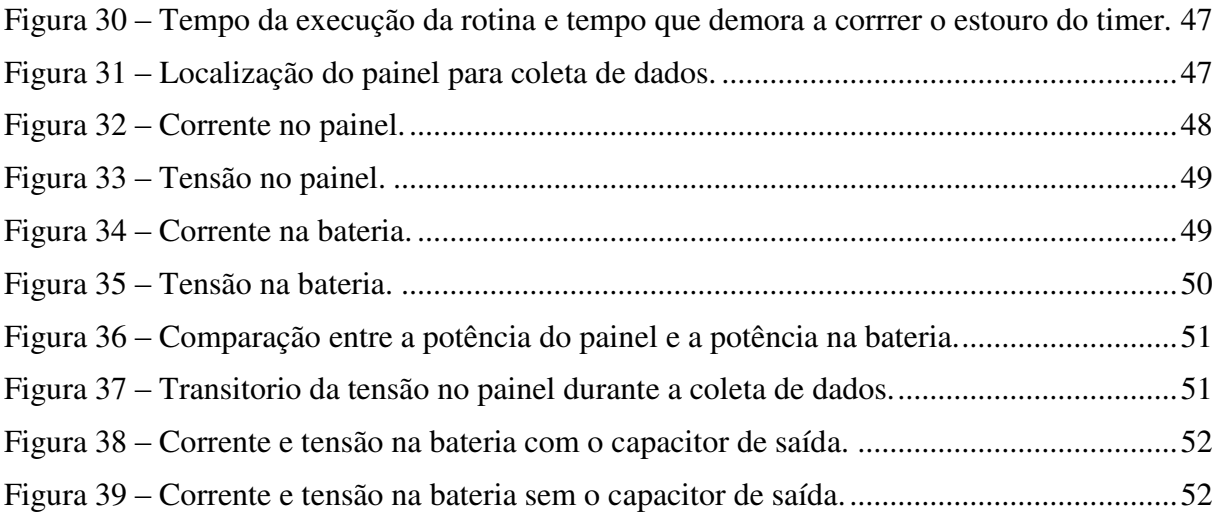

# *Lista de Tabelas*

<span id="page-14-0"></span>Tabela 1 – [Parâmetros painel fotovoltaico à 1000 W/m² e temperatura ambiente 25°C. ........ 33](#page-33-2)

## <span id="page-15-0"></span>*1 Introdução*

 Com o crescente aumento do consumo de energia elétrica no mundo, grande parte da economia mundial tenta diversificar sua matriz energética com energias provenientes de fontes renováveis, tendo em vista que uma parcela considerável das fontes utilizadas até hoje é de energia não renovável, que costumam ser extremamente prejudiciais ao meio ambiente. Neste contexto, a energia solar fotovoltaica tem ganhado destaque pelo seu baixo impacto ambiental, operação silenciosa e fácil agregação às estruturas.

 O aproveitamento da energia gerada pelo Sol, tanto como fonte de calor quanto de luz, é sem dúvidas uma das alternativas energéticas mais promissoras atualmente. E quando se fala em energia, deve-se lembrar que o Sol é o responsável pela origem de praticamente todas as outras fontes de energia, ou seja, as fontes de energia são derivadas, em sua maioria, da energia do Sol [1].

 A energia gerada por fontes renováveis no mundo todo cresceu 8,3% em 2013 até chegar a 22% da produção total e a utilização desse setor aumentou 14%. Em 2013, o mundo desenvolveu a capacidade recorde de geração de energia de fontes renováveis de 1.560 gigawatts. Em 2013, pela primeira vez, foi acrescentada mais capacidade de geração de energia solar do que eólica apesar de uma redução de quase 22% nos investimentos mundiais na primeira fonte de energia com relação aos números de 2012. Brasil, China, Estados Unidos, Canadá e Alemanha foram os principais países em capacidade total instalada de energia renovável. No caso da China, pela primeira vez, a capacidade de energias renováveis ultrapassou a de novos combustíveis fósseis e a energia nuclear [2], [3].

 [A Figura 1](#page-16-1) mostra a capacidade global instalada acumulada entre 2000 e 2013 de energia solar fotovoltaica. Observa-se um crescimento acelerado na capacidade instalada mundial. A Europa é a região líder em energia solar em termos de capacidade instalada, com 81,5 GW em 2013. Mas um fato curioso é que em 2013 países asiáticos pela primeira tiveram em um ano, a capacidade instalada maior que a Europa. Isso se deve ao fato do rápido desenvolvimento de arranjos fotovoltaicos, principalmente na China, com preços cada vez mais baixos aliado a uma queda acentuada nas instalações de painéis no velho continente [4].

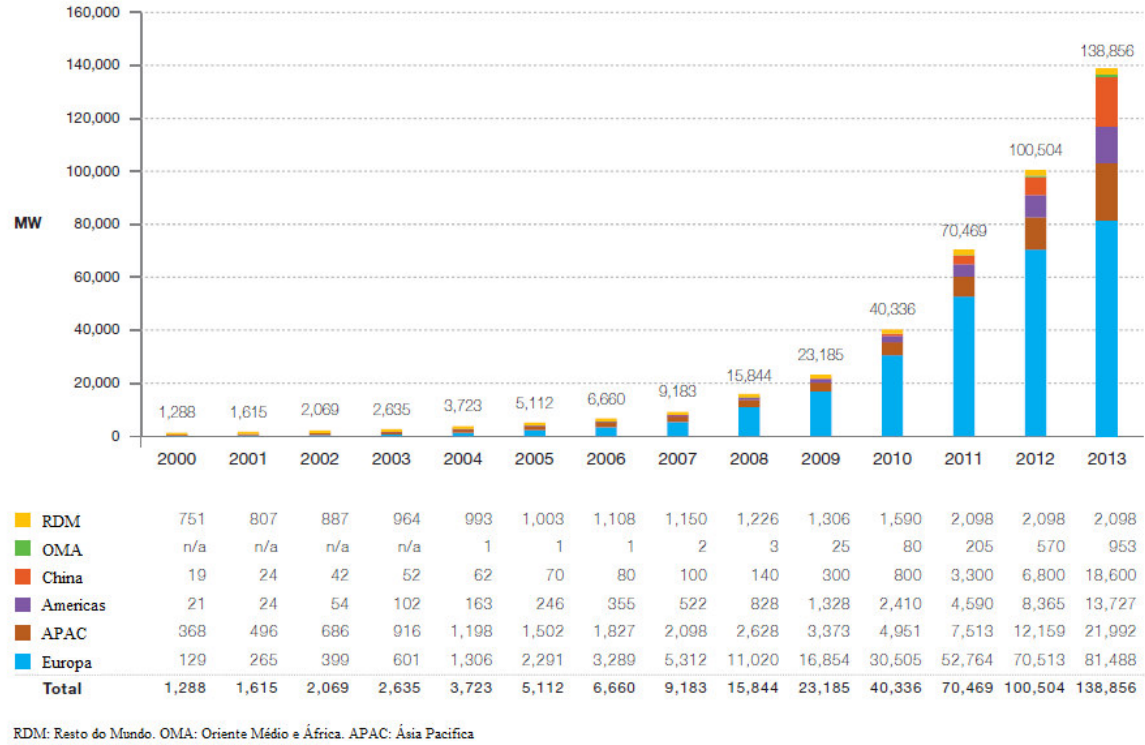

<span id="page-16-1"></span>Método de coleta de dados do RDM mudou em 2012

Figura 1 - Evolução da capacidade global instalada acumulada 2000-20013 **[4]**.

## <span id="page-16-0"></span>*1.1 A Energia Solar no Brasil*

 Segundo dados do instituto Vitae Civilis em seu relatório "Um banho de Sol para o Brasil", o país por sua localização e extensão territorial, recebe energia solar na ordem de 1013 MWh (mega Watt hora) anuais. Apesar disso, o país possui poucos equipamentos de conversão de energia solar em outros tipos de energia. Como exemplo, no Brasil, segundo a Agência Nacional de Energia Elétrica, existem apenas 83 pequenas usinas solares conectadas à rede instaladas no Brasil, enquanto na Alemanha existem 1,5 milhão de instalações desse tipo. Outro fator que desestimula a utilização de energia solar no Brasil são os impostos. Apenas Minas Gerais não recolhe impostos de equipamentos solares [5], [6], [7].

 No Brasil, a produção de energia elétrica através de sistemas fotovoltaicos ainda é pouco explorada. Inicialmente, a construção de sistemas fotovoltaicos autônomos foi priorizada, como por exemplo em comunidades isoladas da rede elétrica, principalmente nas regiões Norte e Nordeste. Estas instalações foram resultados dos programas PRODEEM (Programa de Desenvolvimento Energético de Estados e Municípios) e o Programa Luz para Todos, com objetivo de reduzir a exclusão elétrica do país.

 A energia solar é responsável por 9719 kW de potência fiscalizada pela ANEEL, o que corresponde a somente 0,01% da capacidade de geração no Brasil [8]. A maior parte da energia elétrica brasileira vem das usinas Hidrelétricas, que produzem 63,66% da energia do país, seguido das usinas Termelétricas que produzem 28,58% do total. Mesmo pouco utilizada, o Brasil possui enorme potência para geração de energia solar. A [Figura 2](#page-17-1) mostra a radiação solar média no mundo. Observa-se que nas regiões a qual a radiação média é mínima no Brasil, são encontrados valores maiores que os valores máximos da Alemanha, o maior produtor mundial desse tipo de energia.

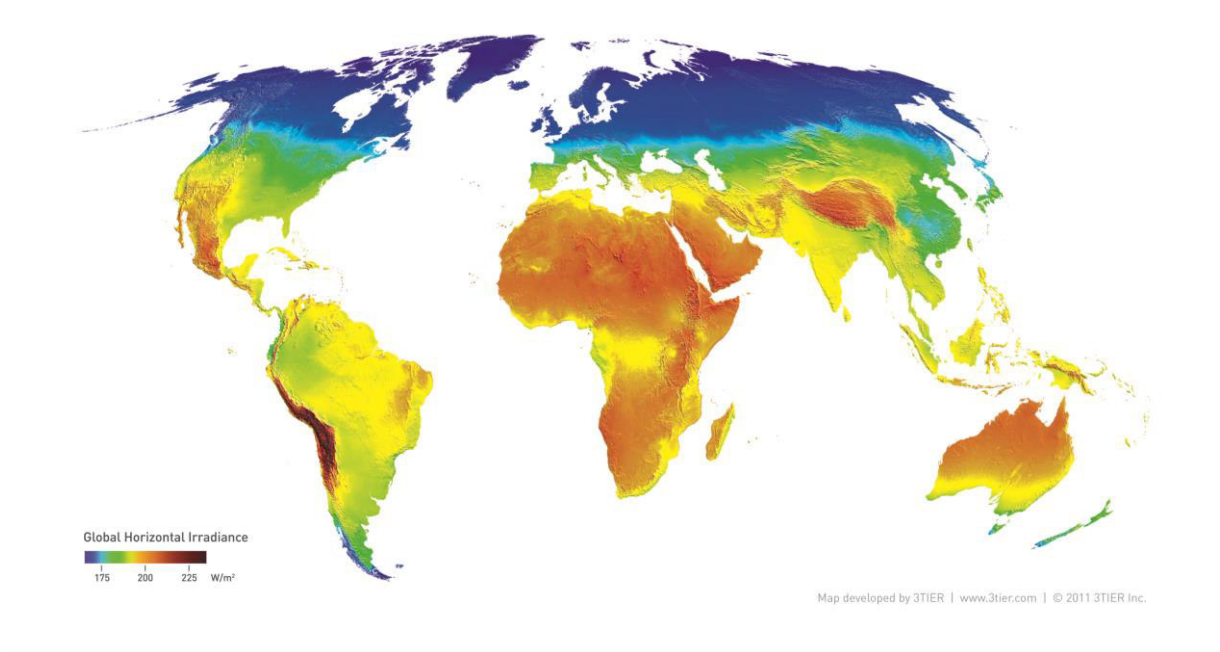

Figura 2 – Radiação solar média global **[9]**.

## <span id="page-17-1"></span><span id="page-17-0"></span>*1.2 Objetivos e Motivação*

 O objetivo desse trabalho é construir um carregador de baterias, utilizando um conversor do tipo Buck conectado a um painel solar. Para extrair a máxima potência do painel, é utilizado um algoritmo de busca de máxima potência, conhecido na literatura como MPPT.

 A motivação dessa pesquisa se deve ao grande potencial de produção de energia fotovoltaica no Brasil. E um passo importante para melhor utilizar essa energia, é saber extrair o máximo possível dos arranjos fotovoltaicos, que possuem uma característica de apresentarem eficiência baixa na geração. Dessa forma é possível que a energia solar se torne uma importante fonte de energia no mundo, tornando a geração de energia menos dependente de combustíveis fosseis. No Brasil grande parte da energia gerada é renovável, principalmente devido aos recursos hídricos abundantes encontrados no país. O crescimento da utilização da energia solar no Brasil, pode tornar nossa matriz energética menos dependente das hidrelétricas, colaborando com a oferta de energia elétrica em épocas de pouca chuva.

## <span id="page-19-0"></span>*2 Revisão Bibliográfica*

### <span id="page-19-1"></span>*2.1 Painel Fotovoltaico*

 A Energia Solar Fotovoltaica é a energia obtida através da conversão direta da luz solar em eletricidade através do Efeito Fotovoltaico. Em 1839, Edmond Becquerel, observou o aparecimento de uma diferença de potencial nos extremos de uma estrutura de material semicondutor, produzida pela absorção da luz, a esse fenômeno ele denominou Efeito Fotovoltaico [1].

 A célula solar, também conhecida como célula fotovoltaica, é o elemento básico para a transformação da radiação eletromagnética em energia elétrica e pode ser compreendida como um dispositivo semicondutor que produz uma corrente elétrica, quando exposta à luz [10].

#### <span id="page-19-2"></span>**2.1.1 Princípio de Funcionamento**

 Os materiais semicondutores caracterizam-se por possuírem uma banda de valência totalmente preenchida por elétrons e uma banda de condução totalmente "vazia" à temperaturas muito baixas. Entre essas duas bandas existe uma banda, que os elétrons não podem ocupar, chamada de banda proibida (gap). Para que o elétron passe da banda de valência para a de condução, uma quantidade mínima de energia é necessária, sendo uma constante característica para cada material [10].

 Uma propriedade fundamental para as células fotovoltaicas é a possibilidade de fótons, na faixa visível, com energia suficiente, excitar os elétrons à banda de condução. Esse efeito, que pode ser observado em semicondutores puros, também chamados de intrínsecos, não garante por si só o funcionamento de células fotovoltaicas. Para obtê-las é necessário uma estrutura apropriada, em que os elétrons excitados possam ser coletados, gerando uma corrente útil [10].

 O semicondutor mais utilizado é o silício. Seus átomos se caracterizam por possuírem quatro elétrons de ligação que se ligam aos vizinhos, formando uma rede cristalina. Ao adicionarem-se átomos com cinco elétrons de ligação, como o fósforo, por exemplo, haverá um elétron em excesso que não poderá ser emparelhado e que ficará "sobrando", fracamente ligado a seu átomo de origem. Isto faz com que, com pouca energia térmica, este elétron se livre, indo para a banda de condução. Diz-se assim, que o fósforo é um dopante doador de elétrons e denomina-se dopante n ou impureza n [1].

 Cada célula sozinha produz pouca potência normalmente entre 1 a 2 W, portanto, em aplicações práticas e comerciais costuma-se conectar várias células em série, para aumentar a tensão produzida, e/ou paralelo, para que a corrente produzida aumente, formando assim um módulo ou painel fotovoltaico, que também podem ser postos em série ou paralelo para aumentar ainda mais a potência produzida [10].

#### <span id="page-20-0"></span>**2.1.2 Modelo Equivalente de um Painel Fotovoltaico**

 Um modelo em forma de circuito elétrico de uma célula solar é mostrado na [Figura 3.](#page-20-1) As resistências apresentadas, representam as perdas de um painel real. As resistências em série (Rsm) representam as quedas de tensão quando a carga migra a partir dos contatos elétricos e as resistências em paralelo (R<sub>pm</sub>) representam a queda de tensão devido à corrente de fuga reversa do diodo e Ipv é uma fonte de corrente continua, que corresponde ao valor de corrente que cada célula é capaz de gerar.

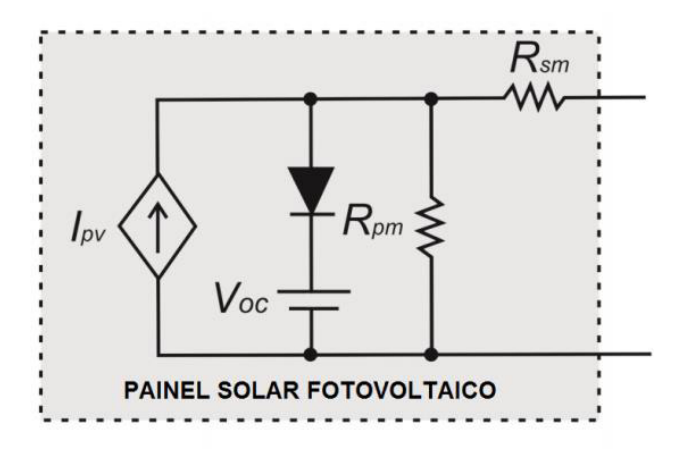

<span id="page-20-3"></span><span id="page-20-2"></span>Figura 3 - Circuito equivalente de painel fotovoltaico.

<span id="page-20-1"></span>Os parâmetros  $R_{\rm sm}$  e  $R_{\rm pm}$  podem ser calculados através de [\(1\)](#page-20-2) e [\(2\).](#page-20-3) Sabendo que,  $Vpm$  $\acute{\text{e}}$  a tensão na máxima potência e *Ipm* é a corrente na máxima potência.

$$
R_{sm} = \frac{Voc - Vpm}{Imp} \tag{1}
$$

$$
R_{pm} = \frac{Voc}{Isc - lpm} \tag{2}
$$

Já a corrente do painel é dada por [\(3\).](#page-21-0)

<span id="page-21-0"></span>
$$
I = I_{pv} - I_0 \left( e^{\frac{V + IR_s}{aV_t}} - 1 \right) - \frac{V + IR_{sm}}{R_{pm}}
$$
 (3)

Onde  $I_{pv}$  é dado por [\(4\)](#page-21-1) e  $I_{pv_n}$  é a corrente em condições nominais, dada por (5).

<span id="page-21-1"></span>
$$
I_{pv} = (I_{pv_n} + K_i \Delta T) \frac{G}{G_{ref}}
$$
\n
$$
\tag{4}
$$

<span id="page-21-2"></span>
$$
I_{pv_n} = \frac{R_{pm} + R_{sm}}{R_{pm}} I_{sc_n}
$$
\n<sup>(5)</sup>

 $\Delta T = T - T_n$  (*T* é a temperatura do painel solar e  $T_n$  é a temperatura do painel solar nas condições nominais de radiação incidente de 1000 W/m² e temperatura de operação do painel de 45 °C); *G* e *Gref* são os valores de radiação solar incidente e a radiação de referência (W/m²), respectivamente. *Ki* é o coeficiente de temperatura da corrente de curto circuito (A/K). A corrente de fuga reversa do diodo, *I<sup>0</sup>* é:

$$
I_0 = \frac{I_{sc_n} + K_i \Delta T}{e^{\left(\left(V_{oc_n} + K_v \Delta T\right) / \Delta V_t\right)} - 1} \tag{6}
$$

 $I_{sc_n}$  é a corrente de curto-circuito nominal,  $V_{oc_n}$  é a tensão de circuito aberto nominal e ܭ é o coeficiente de temperatura da tensão de circuito aberto (V/K). A variável *a* é a constante de idealidade do diodo, que varia de  $1 \le a \le 1.5$ . Finalmente  $V_t$  é calculado por [\(7\).](#page-21-3)

<span id="page-21-3"></span>
$$
V_t = \frac{kT}{e} \tag{7}
$$

 Onde *k* é a constante de Boltzman, *T* é a temperatura do painel (K), *e* é a carga de um elétron [11].

#### <span id="page-22-0"></span>**2.1.3 Características de um Painel Fotovoltaico**

A [Figura 4](#page-22-2) apresenta as curvas típicas de painéis fotovoltaicos que são as curvas de tensão por corrente, e de tensão por potência do painel. Nota-se que na curva I *x* V, é possível obter a corrente máxima que um painel pode fornecer, que é a corrente de curto circuito Isc, que ocorre quando a tensão no painel é zero, ou seja, quando ele está em curto circuito. Nessa curva observa-se a maior tensão do painel, a tensão de circuito aberto Voc, onde a corrente é zero. O ponto de máxima potência é visto na curva P*x*V, onde é possível encontrar a tensão e a corrente na máxima potência.

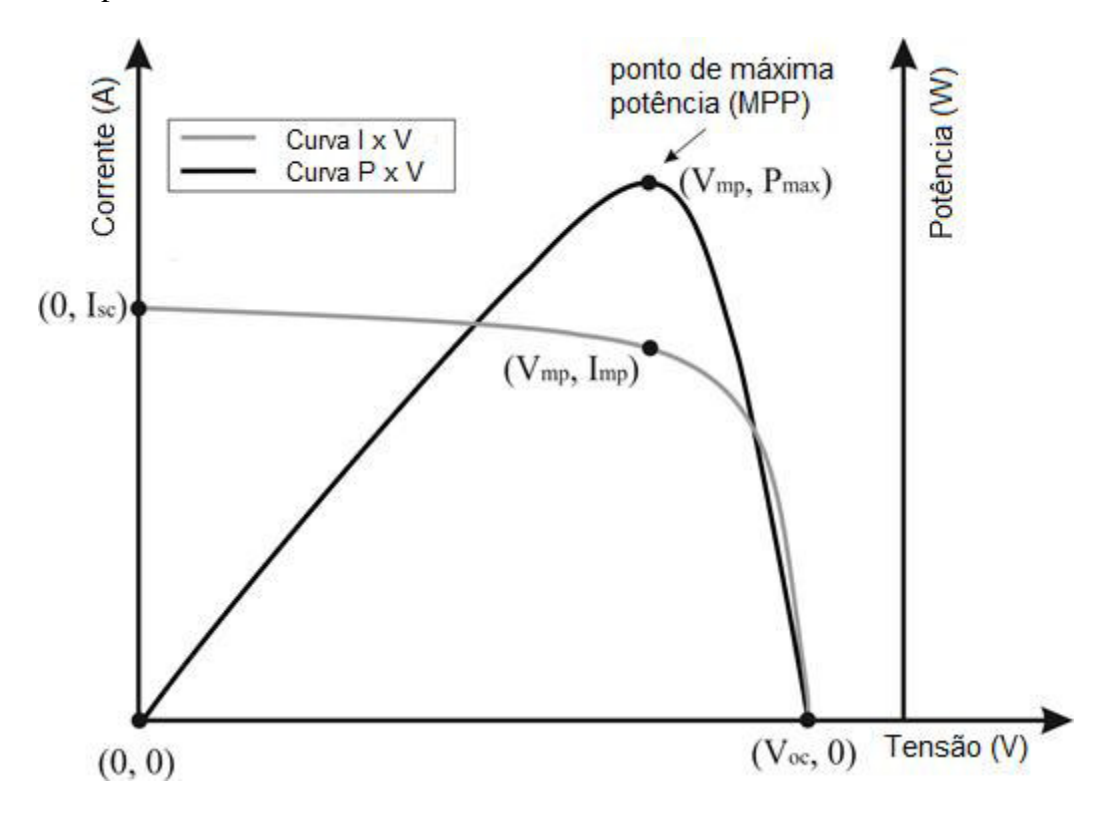

Figura 4 - Curva características de um painel solar.

### <span id="page-22-2"></span><span id="page-22-1"></span>*2.2 Seguidor de Máxima Potência*

 Apesar de suas características favoráveis, a geração de energia solar é sazonal e fortemente dependente das condições climáticas (radiação solar, temperatura, velocidade do vento, etc.). Assim, é necessário extrair o máximo da potência possível do painel solar. Para um dado valor de radiação e temperatura existe um ponto onde a máxima potência é obtida. Por essa razão, em sistemas fotovoltaicos existe um seguidor de máxima potência, que controlam a tensão do painel no ponto de máxima potência.

 Na literatura existem diversos algoritmos para Buscar o Ponto de Máxima Potência ou MPPT (em inglês, *Maximum Power Point Trackers*), nos quais se destacam dois: O Condutância Incremental e o Perturba & Observa, que são os dois algoritmos mais utilizados e estudados na área.

### <span id="page-23-0"></span>*2.3 Conversor Buck*

 Os conversores CC-CC são dispositivos eletrônicos que convertem um valor de tensão ou corrente contínua para um nível diferente. Essa conversão pode ser obtida com a combinação de um indutor e/ou um capacitor e um dispositivo de estado solido que opere no modo de chaveamento em alta frequência [12].

 No caso do conversor *buck*, também chamado de *Step-Down* ou abaixador de tensão, a saída apresenta a tensão menor que a de entrada. Na [Figura 5,](#page-23-1) é apresentada uma topologia típica de um *buck*.

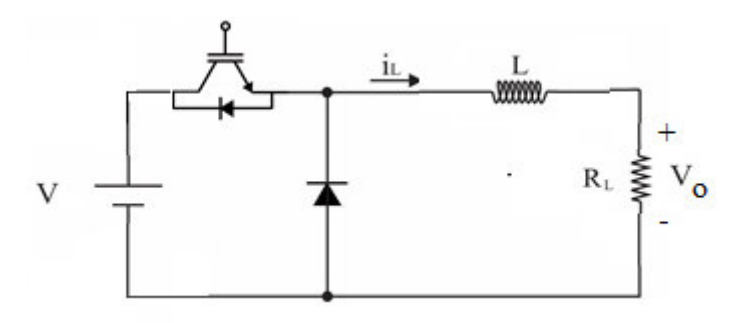

Figura 5 - Modelo de conversor Buck.

<span id="page-23-1"></span> Os conversores CC-CC apresentam dois modos de condução: um chamado de modo contínuo e outro de modo descontínuo. A [Figura 6](#page-23-2) mostra as formas de ondas típicas dos dois modos de condução do conversor *buck*.

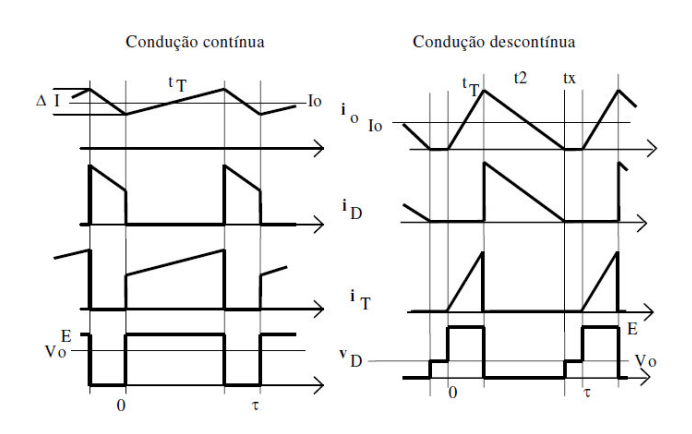

<span id="page-23-2"></span>Figura 6 – Formas de ondas tipicas dos modos de condução contínua e descontínua [13].

### <span id="page-24-0"></span>**2.3.1 Modo de Condução Contínuo (MCC)**

 Neste modo de operação, a corrente de entrada no indutor é sempre maior que zero. A obtenção da relação entrada/saída pode ser feita a partir do comportamento do elemento que transfere energia da entrada para a saída. Sabe-se que a tensão média sobre uma indutância ideal, em regime, é nula [13], como mostrado na [Figura 7](#page-24-2).

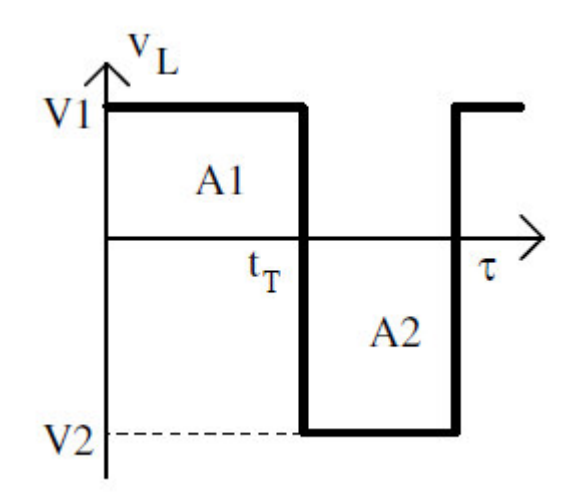

<span id="page-24-3"></span>Figura 7 – Tensão sobre uma indutância em regime [13].

<span id="page-24-2"></span>
$$
A_1 = A_2 \tag{8}
$$

$$
V_1 \t t_T = V_2 \t (t - t_T) \t (9)
$$

 No caso do conversor abaixador ideal, quando o elemento de chaveamento conduz, V<sup>L</sup>  $= V-V<sub>o</sub>$ , e quando não conduz,  $V<sub>L</sub> = V<sub>o</sub>$ . Assim:

$$
(V - V_o) \t t_T = V_o \t (t - t_T) \t (10)
$$

$$
\frac{V_o}{V} = \frac{t_T}{\tau} = d \tag{11}
$$

 Essa relação entre entrada e saída, o d na Equação [\(11\)](#page-24-3) é o chamado ciclo de trabalho (conhecido como *duty-cycle*) do conversor. A decisão de quando abrir ou fechar a chave é feita por um modulador de pulso (PWM)**,** que dita qual será o ciclo de trabalho da chave.

#### <span id="page-24-1"></span>**2.3.2 Modo de Condução Descontínuo (MCD)**

 Como observado na [Figura 6](#page-23-2), a corrente do indutor será descontínua quando seu valor médio for inferior à metade de seu valor de pico. A condição limite é dada por [13]:

$$
i_L = \frac{\Delta i_L}{2} = \frac{(V - V_o) \cdot t_T}{2 \cdot L} = \frac{(V - V_o) \cdot d \cdot \tau}{2 \cdot L}
$$
\n(12)

A corrente será nula durante o intervalo tx, como observa-se na [Figura 6](#page-23-2), logo:

$$
(V - V_o). t_T = V_o. (\tau - t_T - t_X)
$$
\n(13)

$$
\frac{V_o}{V} = \frac{d}{1 - \frac{t_X}{\tau}}\tag{14}
$$

A corrente média de entrada é dada por:

$$
I_{in} = \frac{i_{o_{max}} \cdot d}{2} \tag{15}
$$

$$
i_{o_{max}} = \frac{(V - V_o)}{L} \tag{16}
$$

Considerando que a potência de entrada é igual a potência de saída, tem-se:

$$
\frac{V_o}{V} = \frac{I_{in}}{I_o} = \frac{i_{o_{max}} \cdot d}{2I_o} = \frac{(V - V_o) \cdot d}{2 \cdot I_o \cdot L} \tag{17}
$$

$$
\frac{V_o}{V} = 1 - \frac{2.L.I_{in}}{V.\tau.d^2}
$$
 (18)

$$
V_o = \frac{V}{1 + \frac{2. L. I_o}{V. \tau. d^2}}
$$
(19)

$$
\frac{V_o}{V} = \frac{V \cdot \tau \cdot d^2}{2 \cdot L \cdot I_o + V \cdot \tau \cdot d^2}
$$
\n(20)

Define-se o parâmetro K como um valor que relaciona a descontinuidade:

$$
K = \frac{L. I_o}{V. \tau} \tag{21}
$$

A relação entrada/saída pode ser reescrita como:

$$
\frac{V_o}{V} = \frac{d^2}{d^2 + 2.K}
$$
\n(22)

A [Figura 8](#page-26-1) mostra a característica estática do conversor para diferentes valores de K. Na [Figura 9](#page-26-2) tem-se a variação da tensão de saída com a corrente de carga. Note-se que a condução descontínua tende a ocorrer para pequenos valores de Io, levando à exigência da garantia de um consumo mínimo.

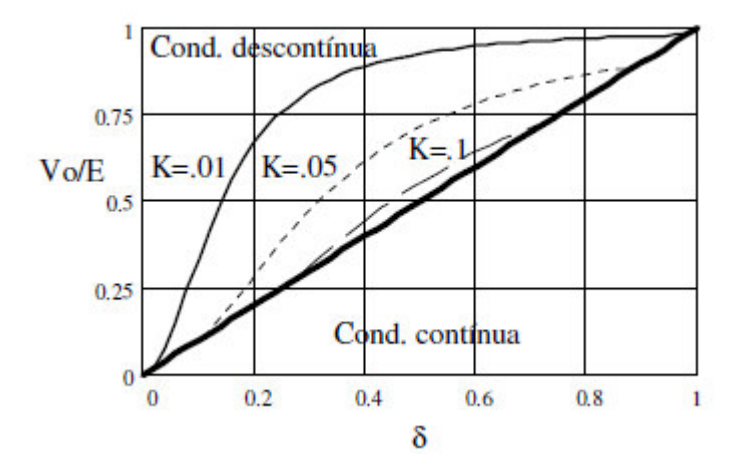

<span id="page-26-1"></span>Figura 8 – Caracteristicas de controle do conversor Buck nos modos contínuo e descontínuo [13].

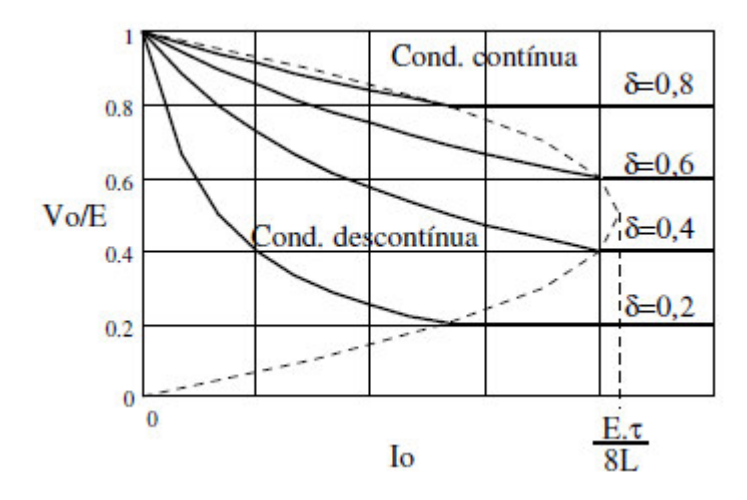

Figura 9 – Caracteristicas de saída do conversor Buck nos modos contínuo e descontínuo [13].

#### <span id="page-26-2"></span><span id="page-26-0"></span>**2.3.3 Modelagem do conversor buck**

A [Figura 10](#page-27-0) mostra um arranjo fotovoltaico conectado a um conversor CC-CC, que é usado parra carregar a bateria. A potência de saída do painel solar é controlada pelo conversor [14].

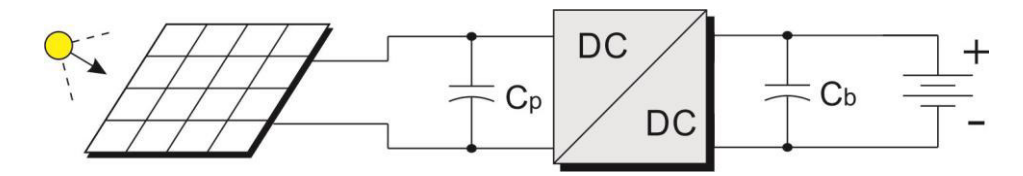

<span id="page-27-0"></span>Figura 10 – Esquema de um carregador de baterias.

 Em aplicações fotovoltaicas, o controle de tensão é preferível devido ao fato de que a tensão de máxima potência é aproximadamente constante mesmo com uma grande variação da radiação solar [11]. O capacitor na entrada do conversor diminui o *ripple* de tensão e filtra a descontinuidade na corrente de entrada.

 Para a modelagem do conversor *buck*, o painel é linearizado em torno do ponto de máxima potência, sendo representado assim por uma fonte de tensão  $V_{eq}$  e uma resistência  $R_{eq}$  [14], [15], como pode-se ver na [Figura 11.](#page-27-1)

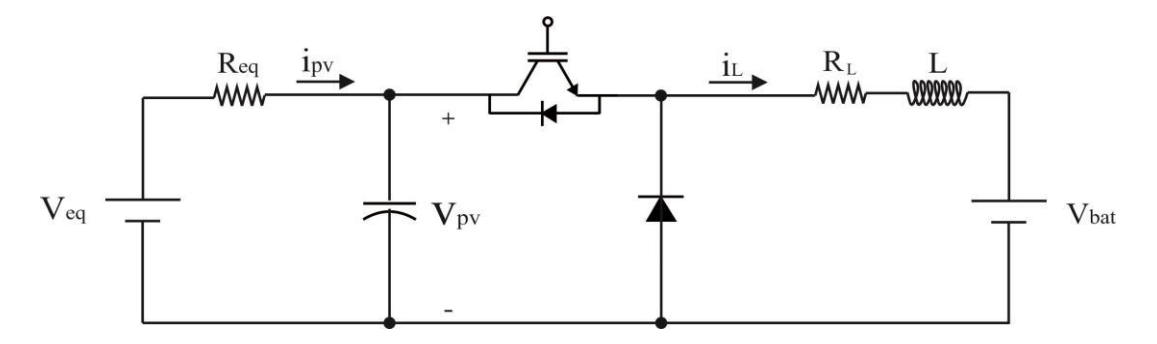

Figura 11 – Topologia de um conversor buck.

<span id="page-27-1"></span> Para a o dispositivo semicondutor em condução (situação idealizada como uma chave fechada), temos uma situação como mostrado na [Figura 12.](#page-27-2) As equações nesse estado são:

$$
\begin{cases}\n\frac{di_L}{dt} = -\frac{R_L}{L}i_L + \frac{1}{L}V_{PV} - \frac{1}{L}V_{bat} \\
\frac{dV_{pv}}{dt} = -\frac{1}{C}i_L - \frac{1}{R_{eq}.C}V_{PV} + \frac{1}{R_{eq}.C}V_{eq}\n\end{cases}
$$
\n(23)

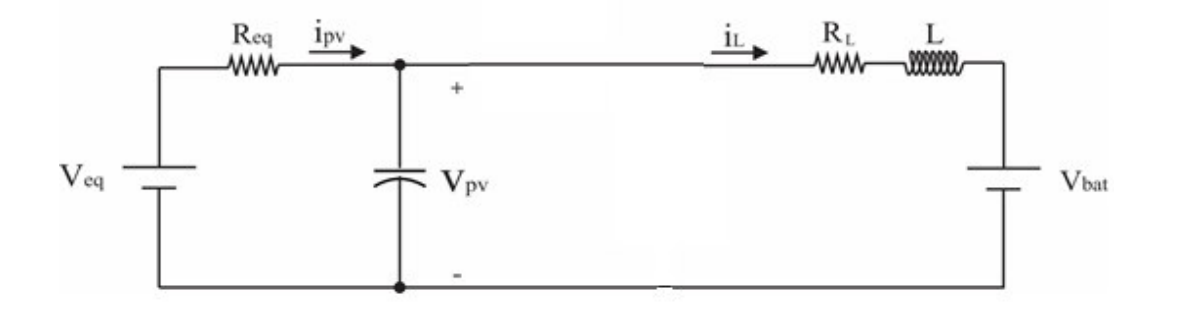

<span id="page-27-2"></span>Figura 12 – Circuito equivalente para o dispositivo semicondutor em saturação.

 $\overline{a}$ 

 $\iota$  .  $\kappa_{eq}$ 

<span id="page-28-2"></span><span id="page-28-1"></span> $\overline{a}$ 

 Uma forma conveniente de escrever essas equações é na forma matricial. Esta notação facilita a linearização do modelo e define grandezas muito comuns na modelagem de sistemas em geral.

$$
\begin{bmatrix} \frac{di_L}{dt} \\ \frac{dV_{PV}}{dt} \end{bmatrix} = \begin{bmatrix} -\frac{R_L}{L} & \frac{1}{L} \\ -\frac{1}{C} & -\frac{1}{C.R_{eq}} \end{bmatrix} \begin{bmatrix} i_L \\ V_{pv} \end{bmatrix} + \begin{bmatrix} 0 & -\frac{1}{L} \\ \frac{1}{C.R_{eq}} & 0 \end{bmatrix} \begin{bmatrix} V_{eq} \\ V_{bat} \end{bmatrix}
$$
(24)

Assim, quando for realizado a linearização do sistema, tem-se:

$$
A_{1} = \begin{bmatrix} -\frac{R_{L}}{L} & \frac{1}{L} \\ -\frac{1}{C} & -\frac{1}{C.R_{eq}} \end{bmatrix}
$$
(25)  

$$
B_{1} = \begin{bmatrix} 0 & -\frac{1}{L} \\ \frac{1}{C.R} & 0 \end{bmatrix}
$$
(26)

 Para o caso do dispositivo semicondutor em corte, o circuito equivalente sera representado como indicado na [Figura 13.](#page-28-0) A queda de tensão no diodo foi desprezada. Nesse caso, as equações que descrevem o sistema são:

$$
\begin{cases}\n\frac{di_L}{dt} = -\frac{R_L}{L}i_L - \frac{1}{L}V_{bat} \\
\frac{dV_{pv}}{dt} = -\frac{1}{R_{eq} \cdot C}V_{PV} + \frac{1}{R_{eq} \cdot C}V_{eq}\n\end{cases}
$$
\n(27)

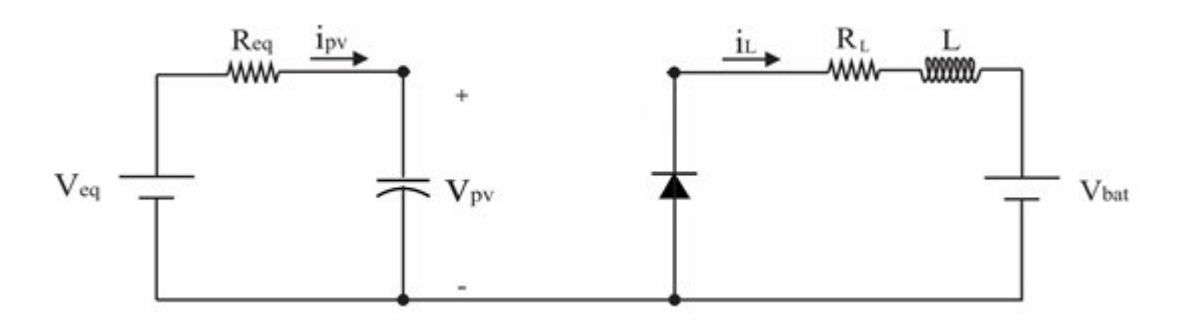

Figura 13 – Circuito equivalente para o dispositivo semicondutor em corte.

<span id="page-28-0"></span>Escrevendo-se [\(27\)](#page-28-1) na forma matricial:

<span id="page-29-0"></span>
$$
\begin{bmatrix} \frac{di_L}{dt} \\ \frac{dV_{PV}}{dt} \end{bmatrix} = \begin{bmatrix} -\frac{R_L}{L} & 0 \\ 0 & -\frac{1}{C.R_{eq}} \end{bmatrix} \begin{bmatrix} i_L \\ V_{pv} \end{bmatrix} + \begin{bmatrix} 0 & -\frac{1}{L} \\ 1 & 0 \\ \frac{1}{C.R_{eq}} & 0 \end{bmatrix} \begin{bmatrix} V_{eq} \\ V_{bat} \end{bmatrix}
$$
(28)

Assim, quando for realizado a linearização:

$$
A_0 = \begin{bmatrix} -\frac{R_L}{L} & 0\\ 0 & -\frac{1}{C.R_{eq}} \end{bmatrix} \tag{29}
$$

$$
B_0 = \begin{bmatrix} 0 & -\frac{1}{L} \\ \frac{1}{C.R_{eq}} & 0 \end{bmatrix}
$$
 (30)

Observa-se que [\(24\)](#page-28-2) e [\(28\)](#page-29-0) podem ser escritas como:

$$
\dot{X} = A \cdot X + B \cdot U \tag{31}
$$

$$
\text{Onde }\dot{X} = \begin{bmatrix} \frac{di}{dt} \\ \frac{dv}{dt} \end{bmatrix}, \ X = \begin{bmatrix} i_L \\ v_{pv} \end{bmatrix} \text{e} \ U = \begin{bmatrix} v_{eq} \\ v_{bat} \end{bmatrix}.
$$

 Como se pôde verificar anteriormente, para cada situação em que chave se encontra as matrizes A e B mudam de valor. Deste modo, torna-se interessante obter uma única equação para descrever o comportamento de um conversor e assim facilitar sua análise.

As equações de espaço de estado do sistema podem então ser escritas como:

<span id="page-29-1"></span>
$$
\langle \dot{X} \rangle = (A_0 + d \cdot (A_1 - A_0)) \cdot \langle X \rangle + (B_0 + d \cdot (B_1 - B_0)) \cdot \langle U \rangle \tag{32}
$$

 <\*> representa o valor médio da variável \*. d representa o valor médio do ciclo de trabalho do conversor.

A Equação [\(32\)](#page-29-1) é não-linear pois envolve multiplicação de termos variantes no tempo. Assim, torna-se necessário linearizar o modelo. Em, um método de análise de pequenos sinais é proposto em [16]. O primeiro passo desse método é gerar um pequeno distúrbio em regime permanente e verificar o que ocorre no sistema. Assim:

<span id="page-30-1"></span>
$$
\begin{cases}\n d = D + \hat{d} \\
 \langle X \rangle = x + \hat{x} \\
 \langle U \rangle = u + \hat{u}\n\end{cases}
$$
\n(33)

Substituindo [\(33\)](#page-30-1) em [\(32\),](#page-29-1) e realizando algumas manipulações algébricas, tem-se:

$$
\begin{bmatrix} \hat{\imath}_L \\ \hat{\mathbf{V}}_{pv} \end{bmatrix} = \begin{bmatrix} F_{11} & F_{12} & F_{13} \\ F_{21} & F_{22} & F_{23} \end{bmatrix} \begin{bmatrix} \hat{V}_{eq} \\ \hat{V}_{bat} \\ \hat{d} \end{bmatrix}
$$
\n(34)

A função transferência que relaciona a tensão de entrada com o *duty cycle* é então:

$$
F_{23}(s) = G_{\nu d}(s) = \frac{\hat{v}_{\nu \nu}(s)}{\hat{d}(s)} \bigg|_{\hat{v}_{eq}, \hat{v}_{bat}=0}
$$
\n(35)

#### <span id="page-30-0"></span>*2.4 Baterias*

 Uma bateria pode ser considerada como uma central produtora de energia elétrica a partir de energia química. Seu princípio de funcionamento é explicado através do conhecido efeito Galvani, pesquisador que colocou um sapo em um recipiente com dois metais diferentes submergidos em uma solução condutora, produzindo, assim, uma reação no animal por meio do efeito do fluxo dos elétrons através de seu corpo e do fluido. Este fenômeno é também conhecido como eletrólise [17].

 Para entender o efeito da eletrólise, identificam-se dois tipos de materiais ativos com propriedades diferentes. O primeiro, chamado de catodo ou terminal positivo, não deve conter muitos elétrons, enquanto o segundo, em contrapartida, denominado anodo ou terminal negativo, é rico em elétrons. Os materiais ativos normalmente são dispostos em estado sólido como o chumbo, embora possam ser líquidos, como o sulfato sódico, ou gasosos (zinco gasoso ou alumínio gasoso). Quando uma carga é conectada a uma bateria, externamente existe um fluxo de elétrons do polo positivo para o polo negativo através da carga, o que ocorre devido à tensão existente entre os terminais. No entanto, no interior da bateria existe um fluxo que se direciona do terminal negativo ao positivo para manter o fluxo interno da bateria. Para manter esta dinâmica, devem-se escolher matérias ativas que possuam, no caso do anodo, um elevado potencial de oxidação, e, no caso do catodo, um elevado potencial de redução, garantindo assim uma eletrólise sustentável [17].

 Existem diversos tipos de baterias utilizando tecnologias e materiais diferentes que resultam em equipamentos de tamanhos, pesos, capacidades de armazenamento, custos e durabilidades bastante diferentes. Além disso, existem baterias especificamente projetadas para sistemas fotovoltaicos que levam em conta as características próprias desse tipo de aplicação.

 As baterias mais utilizadas em sistemas fotovoltaicos são de 12 V de tensão nominal. No entanto, a tensão apresentada pode variar dependendo da carga e do fornecimento ou solicitação externa de energia. Normalmente, a bateria está à plena carga em torno de 14,3 V, não devendo receber mais corrente e quando atingem 11,3 V as cargas devem ser desligadas. Estas providências aumentam a vida útil da bateria [1].

 Quanto maior é a capacidade da bateria em armazenar energia, maior o tempo de funcionamento quando há ausência de radiação solar. A capacidade das baterias determina o tempo que a bateria pode fornecer energia para os equipamentos consumidores. A forma mais comum é expressá-la em Ah (Ampère-hora). Essa unidade de energia quantifica a corrente elétrica que se pode tirar em determinado tempo da bateria.

 Normalmente, quando a bateria não consegue mais armazenar 80% da energia inicial, a vida útil termina. Significando que seja preciso substituir a bateria. Como os custos das baterias são relativamente altos, é importante que as baterias tenham vida longa, de preferência acima de 3 ou 4 anos [1].

### <span id="page-31-0"></span>*2.4 Microcontroladores*

 Pode-se definir o microcontrolador como um componente eletrônico, dotado de uma inteligência programável, utilizado no controle de processos lógicos. O controle de processos deve ser entendido como o controle de periféricos, tais como: leds, botões, displays de segmentos, displays de cristal líquido (LCD), resistências, relês, sensores diversos, entre outros. São Chamados de controles lógicos, pois a operação do sistema baseia-se nas ações logicas que devem ser executadas, dependendo do estado dos periféricos de entrada e/ou saída [18].

 O microcontrolador é programável, pois toda logica de operação é estruturada na forma de um programa e gravada dentro do componente. Depois disso, toda vez que o microcontrolador for alimentado, o programa interno será executado. Quanto à "inteligência" do componente, pode-se associá-la à Unidade Logica Aritmética (ULA), pois é nessa unidade que todas as operações matemáticas e lógicas são executadas. Quanto mais poderosa a ULA do componente, maior a sua capacidade de processar informações [18].

## <span id="page-33-0"></span>*3 Metodologia*

 Em geral, sistemas fotovoltaicos utilizam conversores estáticos a fim de regular, aumentando ou diminuindo a tensão fotogerada, de acordo com a aplicação. Percebe-se então a importância de controlar a tensão em uma faixa desejada. Esse trabalho tem como objetivo o estudo, projeto e construção de um conversor *buck* utilizado como carregador de baterias, com algoritmo de MPPT.

 Inicialmente realizou-se a simulação do sistema completo no Matlab/Simulink, para projetar e entender o funcionamento do sistema de carregamento de baterias. Em seguida o sistema foi simulado no Proteus para verificar o funcionamento do programa do seguidor de máxima potência, que é utilizado na parte física. Por último, desenvolveu-se a parte física do conversor *buck* para realização dos testes.

### <span id="page-33-1"></span>*3.1 Componentes do sistema*

 O primeiro passo na construção do conversor foi realizar a modelagem do conversor para a simulação e para a montagem para realização dos testes. O conversor *buck* foi escolhido devido as características do painel disponível e da bateria. O painel utilizado apresenta os dados da [Tabela 1.](#page-33-2) O ponto de máxima potência desse painel é de 18,6V, e a bateria utilizada é uma bateria de carro, de capacidade 60 Ah e tensão 12 V. Logo seria necessário um conversor abaixador para utilizar como carregador de baterias.

| Parâmetro                                    | <b>Valor</b>    |
|----------------------------------------------|-----------------|
| Resistência Série – $R_{sm}$                 | $0,155 \Omega$  |
| Resistência Paralelo – $R_{pm}$              | $115,03 \Omega$ |
| Tensão de circuito aberto – $V_{oc}$         | 22,1 V          |
| Corrente de Curto Circuito – $I_{cc}$        | 2,89 A          |
| Número de Células                            | 36              |
| Temperatura do Painel                        | $47^{\circ}$ C  |
| Temperatura do Ambiente                      | $25^{\circ}$ C  |
| Fator Idealidade do Diodo                    | 1,05            |
| Coeficiente da Temperatura do $I_{cc}$       | 0,00166 A/K     |
| Coeficiente da Temperatura do $V_{\alpha c}$ | $-0.07$ V/K     |

<span id="page-33-2"></span>Tabela 1 – Parâmetros painel fotovoltaico à 1000 W/m² e temperatura ambiente 25°C.

 Em seguida, definiu-se os parâmetros do conversor. Diante do fato que as características do painel e da bateria já eram conhecidas, o primeiro passo para projetar os componentes foi analisar a situação mais crítica encontrada pelo sistema painel-bateria. Essa situação ocorre quando há maior insolação no painel e a bateria está completamente descarregada [19].

 Os dados do projeto são: bateria do tipo automotiva, 60 Ah, 12 V, tensão mínima da bateria quando está completamente descarregada igual a 8 V e tensão máxima da bateria quando está completamente carregada de 14 V. A frequência de operação do conversor escolhido foi de 12 kHz e a variação de corrente de 20% para a potência nominal.

 Com os dados calculou-se inicialmente o indutor do conversor. Considerando a situação extrema da bateria completamente descarregada e a tensão de máxima potência do painel que é de 18,6 V, é possível calcular o ciclo de trabalho de acordo com [\(11\).](#page-24-3)

<span id="page-34-3"></span><span id="page-34-2"></span>
$$
d = \frac{8}{18,6} \div d = 0,430
$$

 Considerando o dispositivo semicondutor em saturação, o circuito do conversor *buck*  fica como indicado na [Figura 12](#page-27-2). Assim, a tensão no indutor é dada por:

$$
v = L\frac{di}{dt} \tag{36}
$$

$$
L = \frac{\Delta t}{\Delta i} v \tag{37}
$$

Com os dados do projeto, tem-se:

$$
\Delta i = 0.2. I_L \tag{38}
$$

<span id="page-34-1"></span> $V = V_i - V_o$ (39)

<span id="page-34-0"></span>
$$
\Delta t = d \frac{1}{f} \tag{40}
$$

<span id="page-35-1"></span>
$$
L_b = \frac{(18,6-8).0,430.(\frac{1}{12000})}{0,2.2,89} = 0,657 \text{ mH}
$$

 Considerou-se IL como 2,89 pois esse é o valor da corrente de curto-circuito do painel, portanto o maior valor que o painel fornece ao conversor. O indutor escolhido para o conversor foi de 1mH com resistência de 1 Ω, valor disponível no laboratório.

 O capacitor de entrada do conversor é obtido considerando que ele é responsável pela metade da corrente que irá passar pela chave semicondutora, ou seja 1,5 A (na potência máxima o painel deve entregar 3 A ao circuito) [19]. A corrente no capacitor é dada por:

$$
i_c = C \frac{dv}{dt} \; \therefore \; i_c = C \frac{\Delta v}{\Delta t} \tag{41}
$$

Substituindo [\(40\)](#page-34-0) em [\(41\),](#page-35-1) tem-se:

$$
C = \frac{i_c \cdot d}{f_s \cdot \Delta v} \tag{42}
$$

Sabe-se que  $i_c$  é 1,5 A. Adotando que o ciclo de trabalho máximo ocorrerá quando a tensão no painel estiver em 18,6 V ao mesmo tempo em que a bateria estiver completamente carregada, seu valor será de aproximadamente 0,75. Considera-se também admissível variação de tensão na entrada do painel de 1 V. Logo:

$$
C = \frac{1,5.0,75}{12000.1} :: C = 93,75 \, \mu F
$$

 Para o capacitor de entrada, escolheu-se um capacitor de 100 µF, disponível no laboratório.

### <span id="page-35-0"></span>*3.2 Algoritmo de máxima potência*

 O algoritmo Perturba e Observa (P&O) é mostrado na [Figura 14.](#page-36-1) Esse método é amplamente usado devido a sua baixa complexidade e dele se originou vários métodos como P&O Modificado, *Hill Climbing* e *Hill Climbing* modificado [20].

 Este algoritmo funciona periodicamente incrementando ou decrementando a tensão do sistema fotovoltaico e compara a potência de saída com seu valor anterior. Se a potência entregue aumentou, a direção da perturbação continuará na mesma direção no próximo ciclo, caso contrário, a direção da perturbação muda. Isso significa que a tensão do sistema fotovoltaico será perturbada a cada ciclo. Quando o MPP é alcançado, o algoritmo P&O oscilará por volta dele [14].

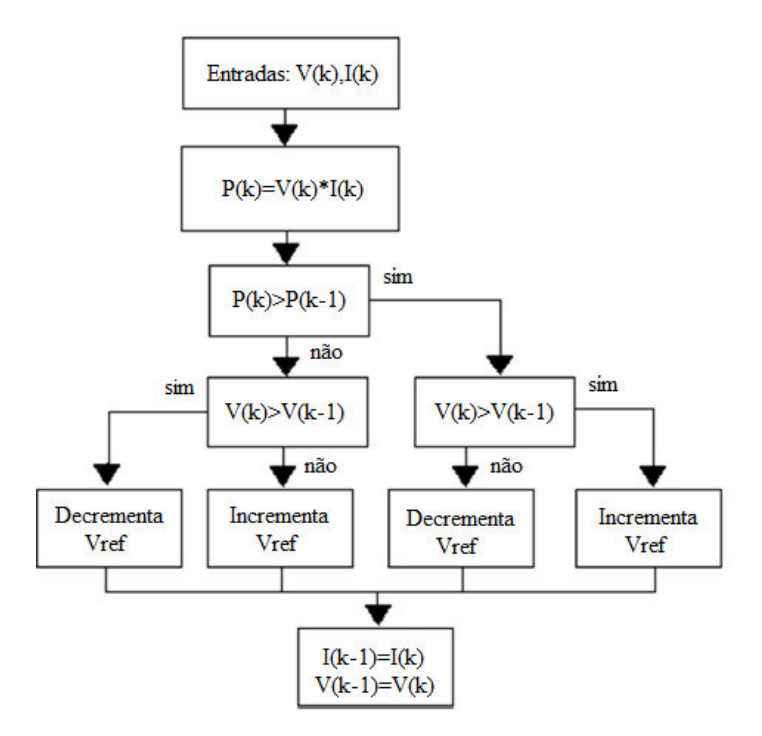

Figura 14 – Algoritmo Perturba e Observa.

### <span id="page-36-1"></span><span id="page-36-0"></span>*3.3 Aquisição de dados*

 Para a implementação do algoritmo de máxima potência utilizou-se um microcontrolador PIC 18f4550, onde um programa para o cálculo do ciclo de trabalho do conversor foi desenvolvido seguindo o fluxograma da [Figura 14.](#page-36-1)

 O fluxograma mostra que para o funcionamento do algoritmo é necessário medir os valores de tensão e corrente na entrada do painel para calcular o ciclo de trabalho. Um sensor de tensão foi projetado, como indicado na [Figura 15.](#page-37-0) A maior tensão lida no painel é a tensão de circuito aberto, que no painel utilizado é de 22,1 V, e o valor máximo que pode-se colocar na porta analógica do PIC é de 5 V. Para isso, utilizou-se um divisor de tensão ligado a um seguidor de tensão buffer, utilizado para diminuir as perdas no sinal. Um diodo zener de tensão reversa 5,1 V é utilizado pra proteção da porta analógica do PIC, para evitar sobre tensão na mesma. Os valores escolhidos para as resistências foram R<sub>1</sub> = 820 kΩ e R<sub>2</sub> = 100 kΩ, então nosso sensor mede até 46 V, bem acima do valor máximo do painel. A equação que relaciona a tensão no painel com a tensão que chega na porta analógica é dada por [\(43\).](#page-37-1)

$$
V_{pained} = 9.2. V_{D_Z} \tag{43}
$$

<span id="page-37-1"></span>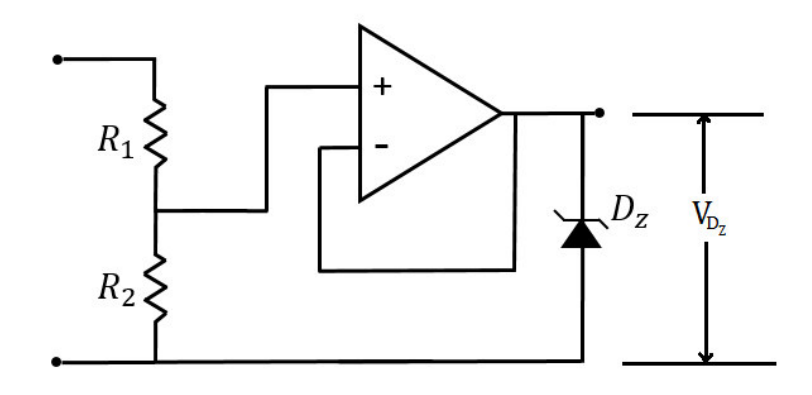

<span id="page-37-2"></span>Figura 15 – Esquema do sensor de tensão.

<span id="page-37-0"></span> O sensor de corrente utilizado foi o ACS712 de 5 A, que é um sensor linear baseado no efeito Hall. Ele gera um valor de tensão para um determinado valor de corrente. Para encontrar a melhor forma de relacionar a tensão de saída do sensor com a corrente do painel, realizou-se uma série de medidas para encontrar a melhor equação, como indicado n[a Figura 16.](#page-38-1) Observouse que a equação que melhor representa é [\(44\),](#page-37-2) uma equação de 3° grau. Equações de ordens maiores descrevem melhor os pontos medidos pelo sensor, mas são impraticáveis para a implementação no PIC.

$$
I_{\text{paintel}} = -12,2817. \, V_{\text{sensor}}^3 + 104,9346. \, V_{\text{sensor}}^2 + 292,788 V_{\text{sensor}} \tag{44}
$$
\n
$$
+ 267.9167
$$

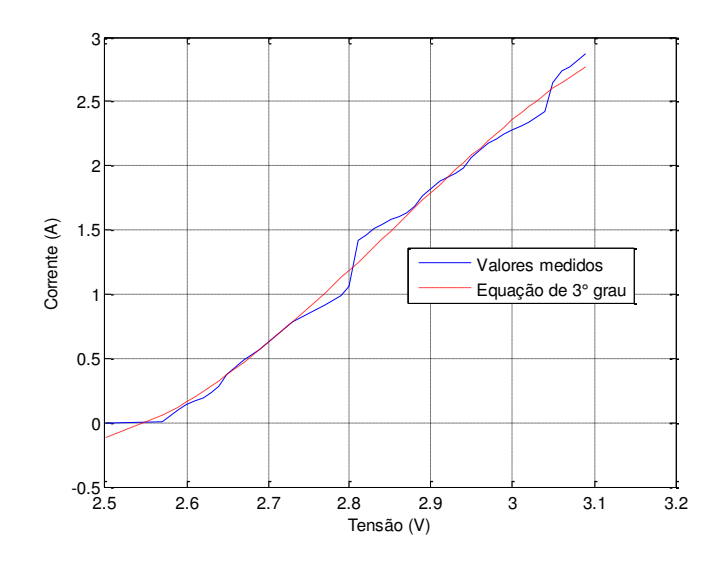

<span id="page-38-2"></span>Figura 16 – Levantamento da curva do sensor de corrente.

<span id="page-38-1"></span> Para garantir um bom sinal de tensão do sensor de corrente, um filtro passa baixa RC foi projetado e inserido antes da porta analógica do PIC. Projetou-se um filtro com frequência de corte em 10% do valor da frequência de chaveamento do IGBT, de 12 kHz. Assim os valores de R e C do filtro foram escolhidos analisando [\(45\).](#page-38-2)

$$
RC = \frac{1}{2\pi f_c} \tag{45}
$$

Com  $f_c = 1200$  Hz, os valores da resistência e capacitores escolhidos de acordo com valores comerciais foram:  $R = 4.7$  k $\Omega$  e C = 33 nF.

## <span id="page-38-0"></span>*3.4 Circuito de chaveamento do conversor Buck*

 Para chavear o conversor *buck* escolheu-se o circuito integrado IR2104, um driver para acionamento de MOSFET's e IGBT's, que possui a conexão como indicado na [Figura 17.](#page-39-0)

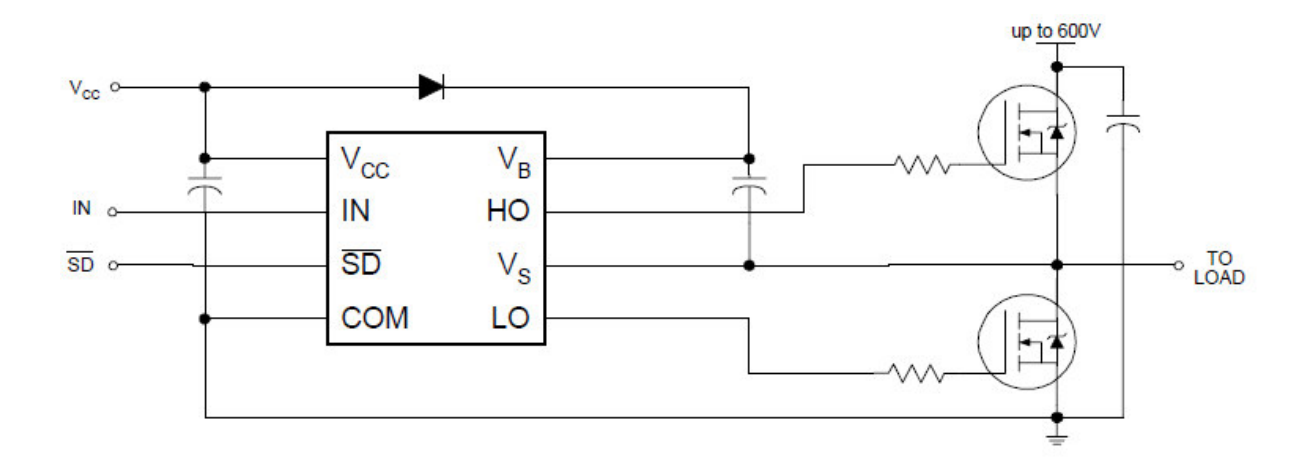

Figura 17 – Conexão tipica do IR2104.

<span id="page-39-0"></span> Inicialmente, pensou-se em utilizar a conexão típica do conversor *Buck*, e fazer o acionamento do IGBT utilizando somente o canal de alta do CI, representado na [Figura 17](#page-39-0) pelo IGBT superior, e pela saída HO. Porém na prática, observou-se que ao ligar a bateria como carga no conversor, o IR2104 não conseguia chavear o conversor, e o painel solar ficava em circuito aberto. O motivo, é que a topologia do CI utilizado é para chavear um braço de IGBT's. De fato, capacitor ligado entre o  $V_S$  e o  $V_{CC}$  é o responsável para gerar a referência entre o emissor e gate do IGBT do canal de alta, e ao colocar um potencial de 12 V, o capacitor não oscilava e gerava uma referência muito menos que os 15 V necessários para acionar o dispositivo semicondutor. Para resolver o problema, adicionou-se o IGBT do canal de baixa em paralelo com o diodo do conversor, e o circuito final ficou como indicado na [Figura 18.](#page-39-1) Assim, o circuito convergiu para um conversor bidirecional. O *duty* de saída do canal de alta possui a mesmo *duty* do sinal de entrada do CI, enquanto o canal de baixa funciona com o *duty* barrado, por isso o circuito tornou-se bidirecional.

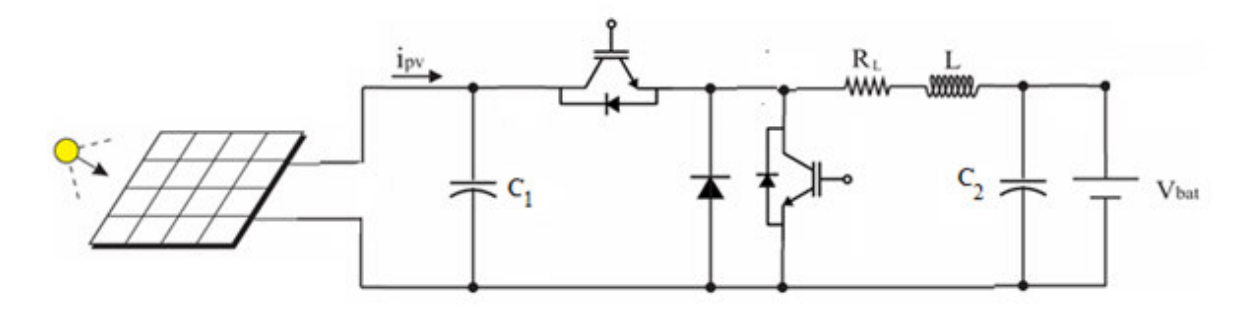

Figura 18 – Circuito para carregar bateria conectado ao painel solar.

<span id="page-39-1"></span> Por fim, um capacitor na saída de 100 µF foi inserido na saída do conversor, para diminuir o *ripple* de corrente na bateria.

## <span id="page-40-0"></span>*3.5 Sistema de carregamento de baterias*

 Com o sistema todo definido o experimento foi montado. A [Figura 19](#page-40-1) mostra a montagem do sistema completo com o conversor como um carregador de baterias conectado a um painel solar. No sistema podemos observar a estrutura de madeira, que é o conversor didático montado na prática. Na [Figura 20](#page-40-2) temos a placa de controle onde é gerado o PWM, e onde é executado a rotina com o algoritmo de MPPT.

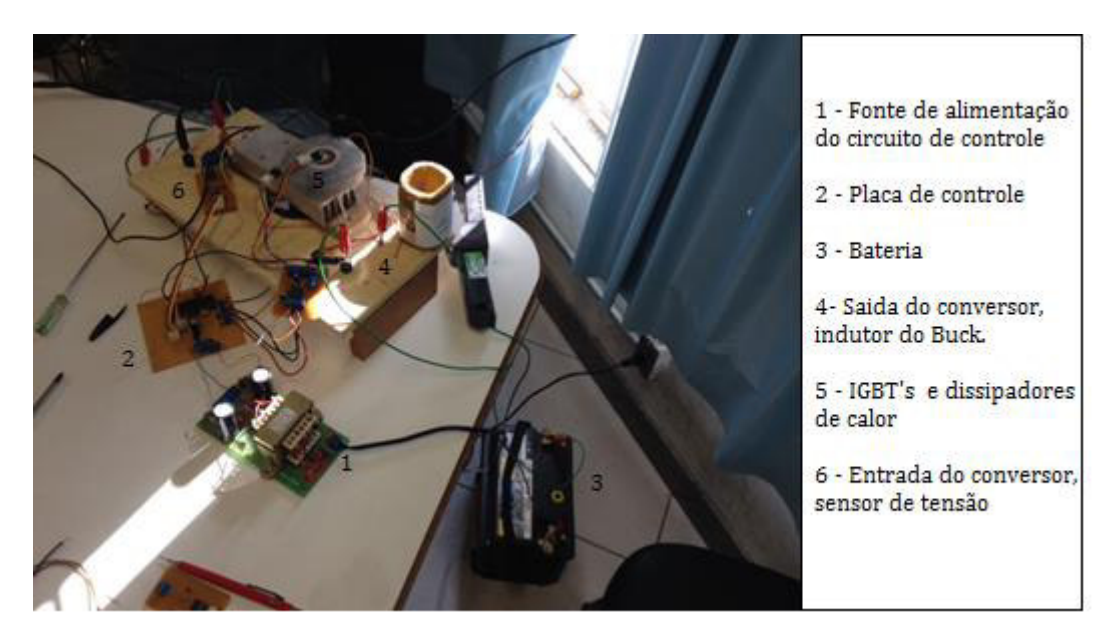

Figura 19 – Buck como carregador de baterias conetcado a um painel solar.

<span id="page-40-1"></span>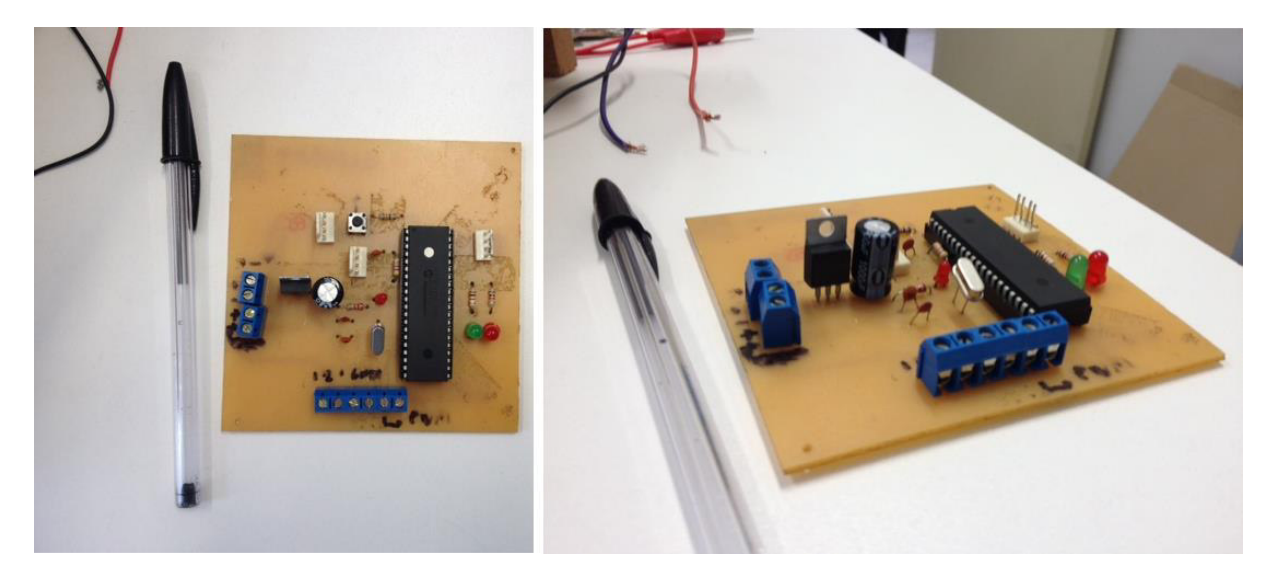

Figura 20 – Placa de controle.

<span id="page-40-2"></span> Os sensores de tensão e corrente são mostrados na [Figura 21](#page-41-0) e [Figura 22](#page-41-1) respectivamente. O sensor de corrente foi comprado da forma que aparece na figura, e o sensor de tensão foi desenvolvido no Gerência de Especialistas em Sistemas Elétricos de Potência (GESEP).

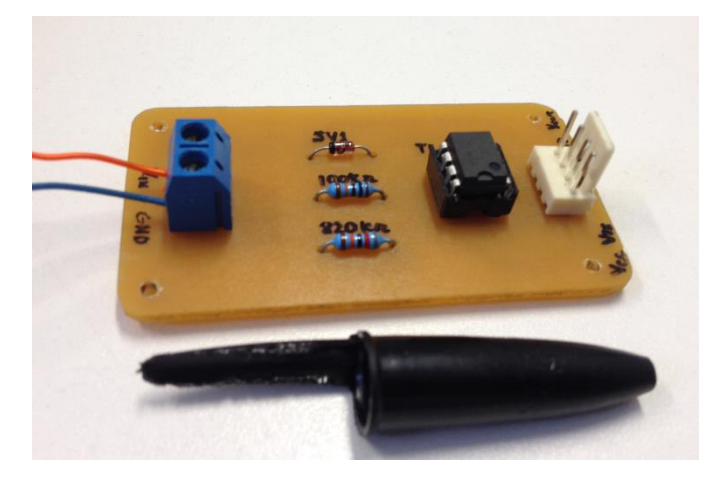

Figura 21 –Sensor de tensão.

<span id="page-41-1"></span><span id="page-41-0"></span>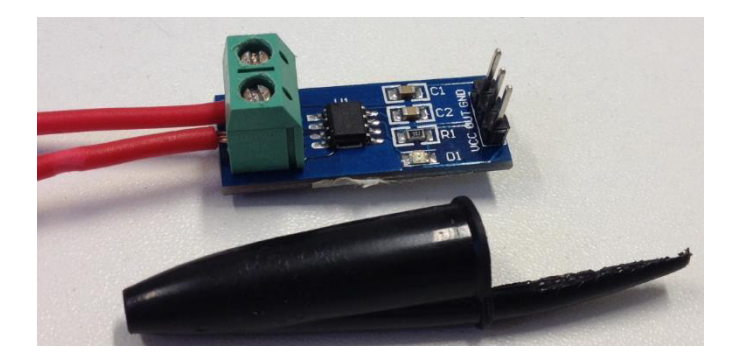

Figura 22 – Sensor de corrente.

## <span id="page-42-0"></span>*4 Resultados e Discussões*

 Os resultados serão apresentados em três partes: a primeira simulação realizada em ambiente Simulink/Matlab, a segunda simulação realizada no software Proteus, e por fim os resultados encontrados na prática.

### <span id="page-42-1"></span>*4.1 Resultados da simulação no Matlab*

 Antes de iniciar a parte prática, uma simulação em ambiente Simulink/Matlab foi realizada, com o intuito de compreender melhor o funcionamento do conversor *buck* conectado a um painel solar carregando uma bateria, e implementar o algoritmo de rastreamento de máxima potência Perturba e Observa. Nessa simulação, analisou-se inicialmente o comportamento do sistema com um controlador PI e em malha aberta. O diagrama de bode do sistema é observado na [Figura 23.](#page-42-2)

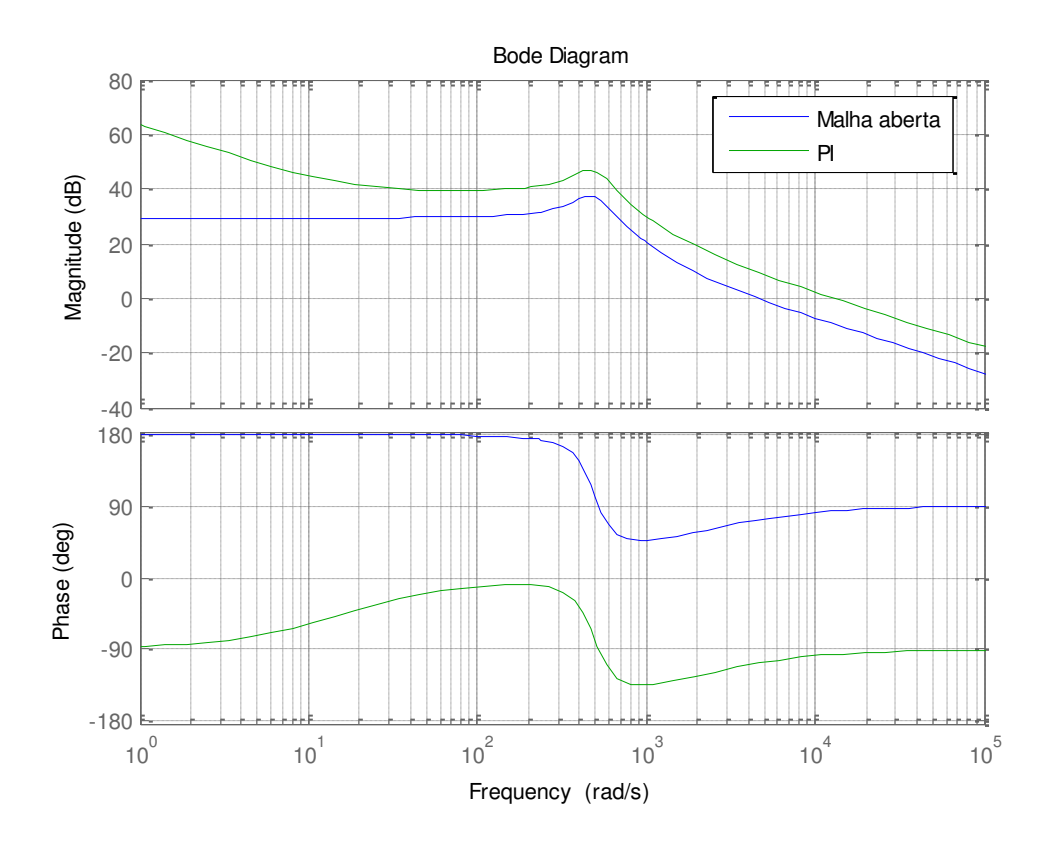

<span id="page-42-2"></span>Figura 23 – Grafico de Bode para o sistema em malha aberta e com um controlador PI.

 Observa-se que o sistema compensado apresenta alto ganho em baixas frequências e boa margem de fase, o que aumenta a estabilidade do sistema. Assim, optou-se por realizar a simulação para análise do comportamento do algoritmo de MPPT em um sistema compensado, que no Simulink, ficou como mostrado na [Figura 24.](#page-43-0)

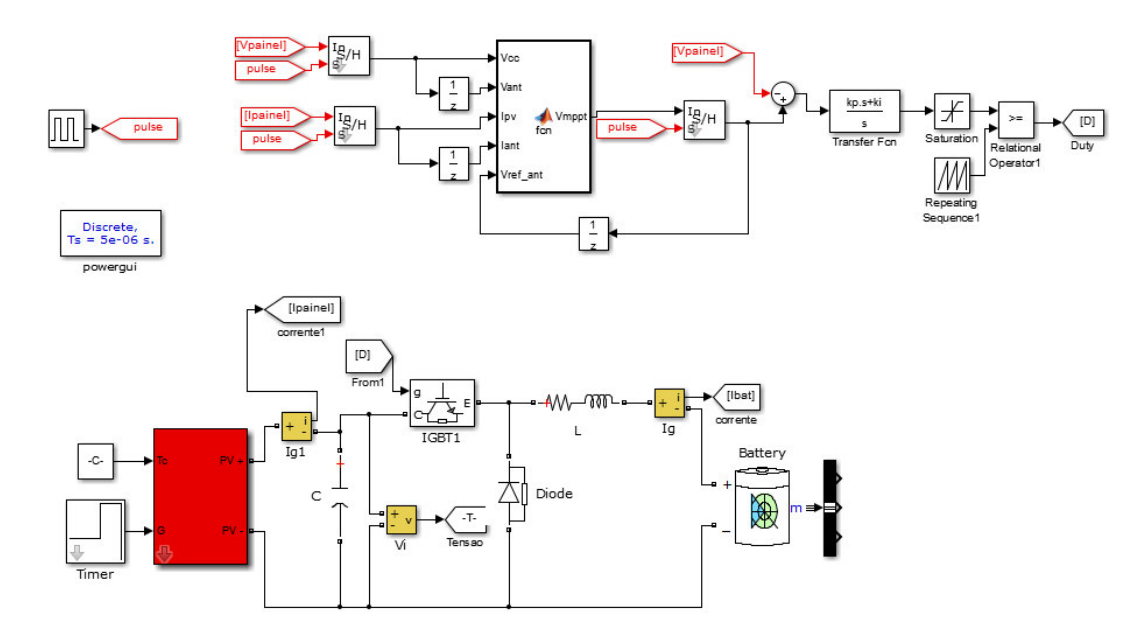

Figura 24 – Simulação do comportamento do algoritmo P&O no sistema compensado.

<span id="page-43-0"></span> O passo seguinte foi analisar a potência do painel, a tensão no painel, e a corrente na bateria mediante a variações na radiação do painel, para 50%, 100% e 20% da radiação nominal do modelo do painel utilizado. A potência é mostrada na [Figura 25.](#page-43-1)

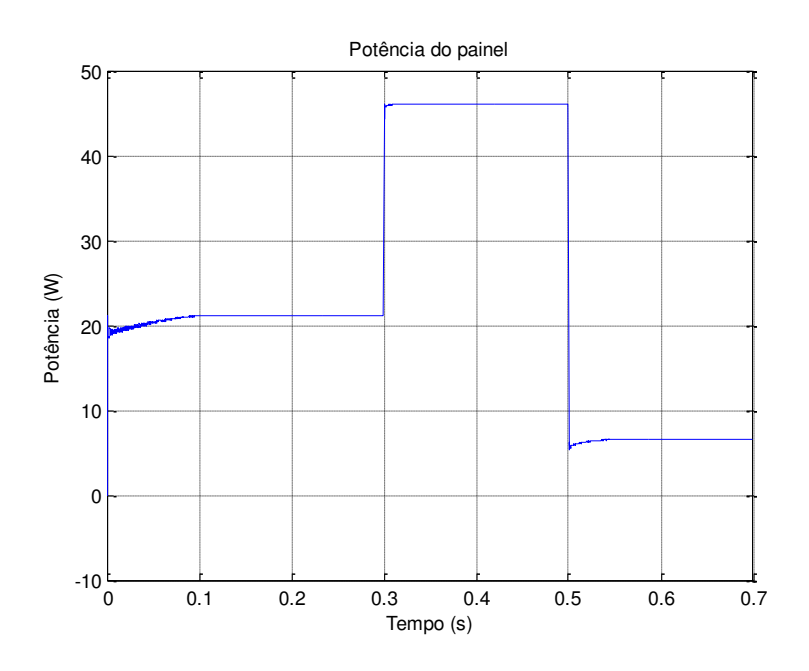

<span id="page-43-1"></span>Figura 25 – Potência do painel para variação de radiação incidente no painel.

 Observa-se que o algoritmo consegue extrair a máxima potência do painel mesmo em situações mais críticas, e possui rápida resposta com as variações de radiação. A [Figura 26](#page-44-0) e a [Figura 27,](#page-44-1) mostram respectivamente a tensão no painel e a corrente na bateria. Observa-se que como o sistema é compensado, a tensão apresenta *ripple* de perto de 0,25 V mesmo na situação mais desfavorável de 20% da radiação nominal. A corrente apresenta um *ripple* duas vezes maior para radiação de 200 W/m<sup>2</sup> .

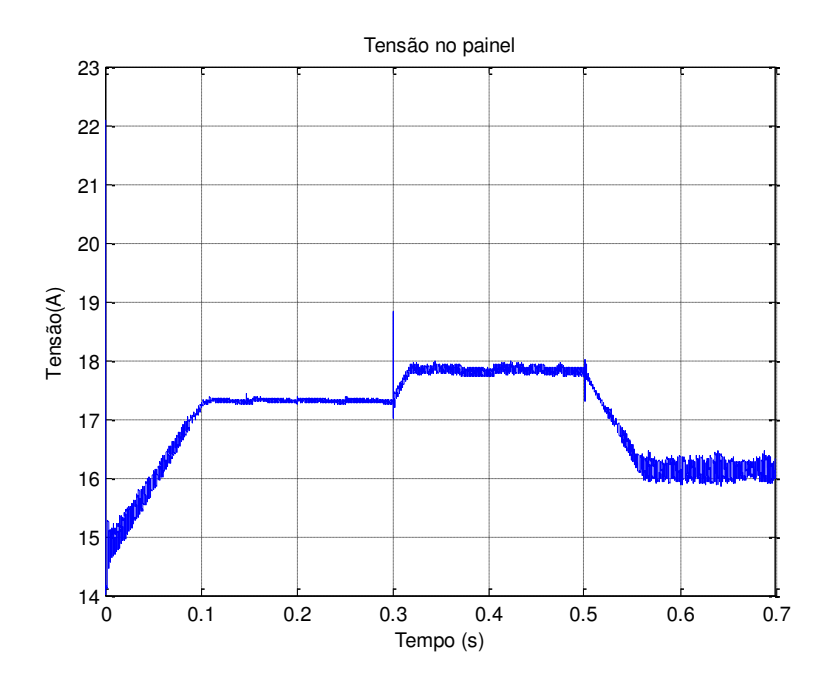

<span id="page-44-0"></span>Figura 26 – Tensão no painel com varições de radiaçãoincidente no painel.

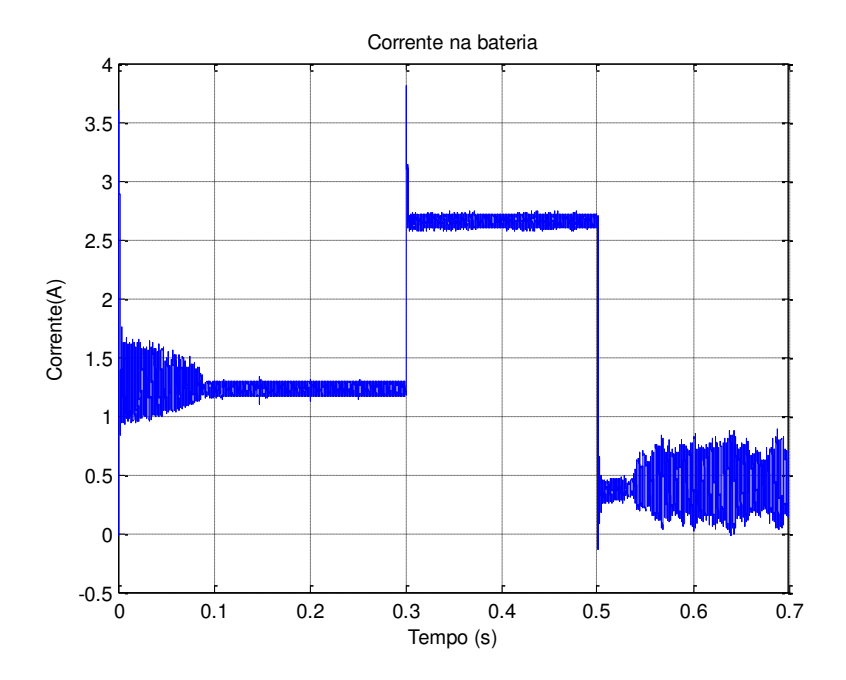

<span id="page-44-1"></span>Figura 27 – Corrente na bateria com variações na radiação incidente no painel.

### <span id="page-45-0"></span>*4.2 Resultados da simulação no Proteus*

 Após a análise do comportamento do sistema com o algoritmo de MPPT no Matlab, o passo seguinte foi realizar a simulação no *software* Proteus, montando todo o sistema como mostrado na metodologia, com o PIC, os sensores de tensão e corrente, o conversor *buck* com driver IR2104, e o painel representado por uma fonte de corrente e resistores. Nessa parte foi definido que o programa deveria executar uma rotina para aquisição de dados e controle do ciclo de trabalho do conversor com frequência de amostragem de 1 kHz e o PWM gerado para acionar o IGBT em 12 kHz.

 A [Figura 28](#page-45-1) mostra os dados colhidos pelo osciloscópio do Proteus. Nele observa-se a tensão no painel, medida no canal D do osciloscópio. Observa-se que a tensão fica estável com valores próximos de 16 V, ou seja para valores próximos da tensão de máxima potência do modelo do painel utilizado na simulação. Nota-se também que o canal C mostra o PWM gerado pelo PIC e o canal A mostra o sinal que chega no *gate* do IGBT em relação ao emissor, ou seja, o driver consegue gerar o PWM na mesma frequência que o PIC, com uma amplitude maior que 10 V necessária para acionar o IGBT.

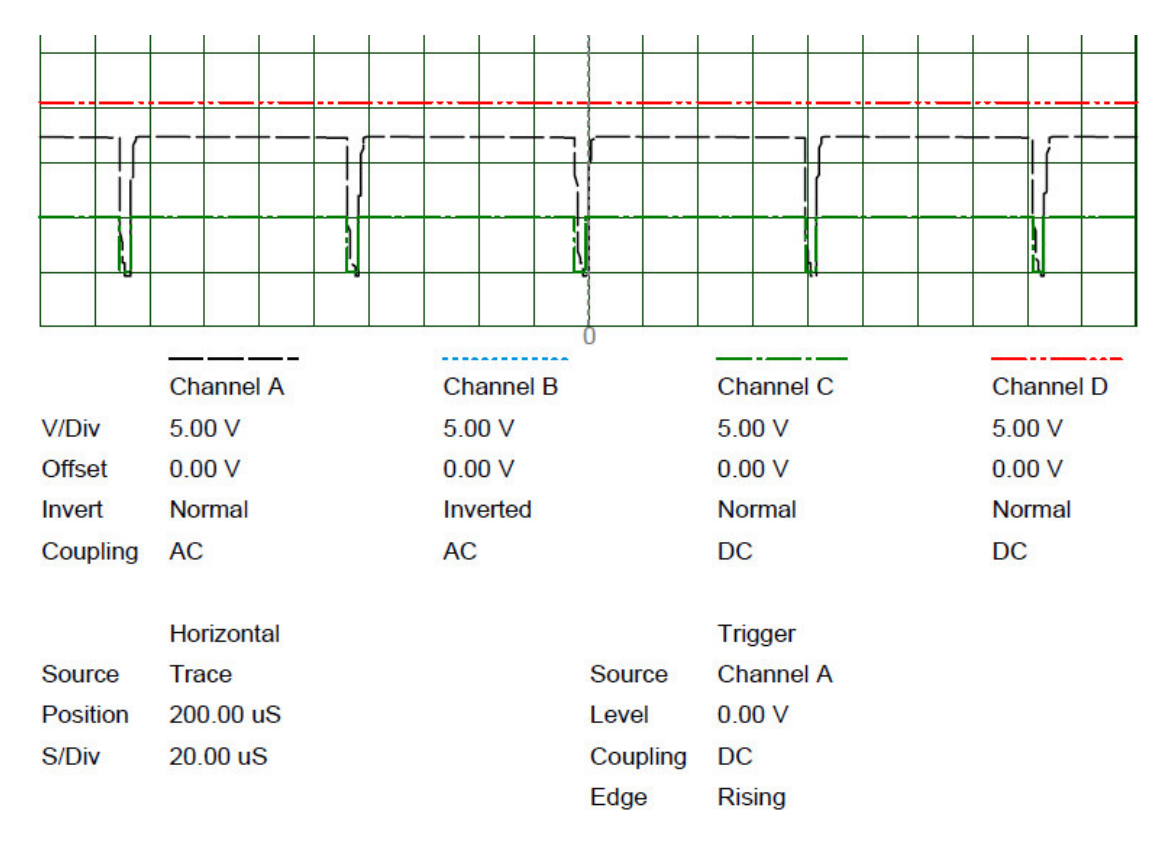

<span id="page-45-1"></span>Figura 28 – Dados coletado na simulação do sistema no Proteus(Vermelho – Tensão de entrada, Verde – PWM gerado no PIC, Preto – PWM gerado pelo IR2104).

A [Figura 29](#page-46-1) mostra o transitório da tensão no painel, da mudança entre a tensão de circuito aberto no painel e a tensão de máxima potência. Observa-se que o programa consegue estabilizar na tensão de máxima potência em 6ms aproximadamente.

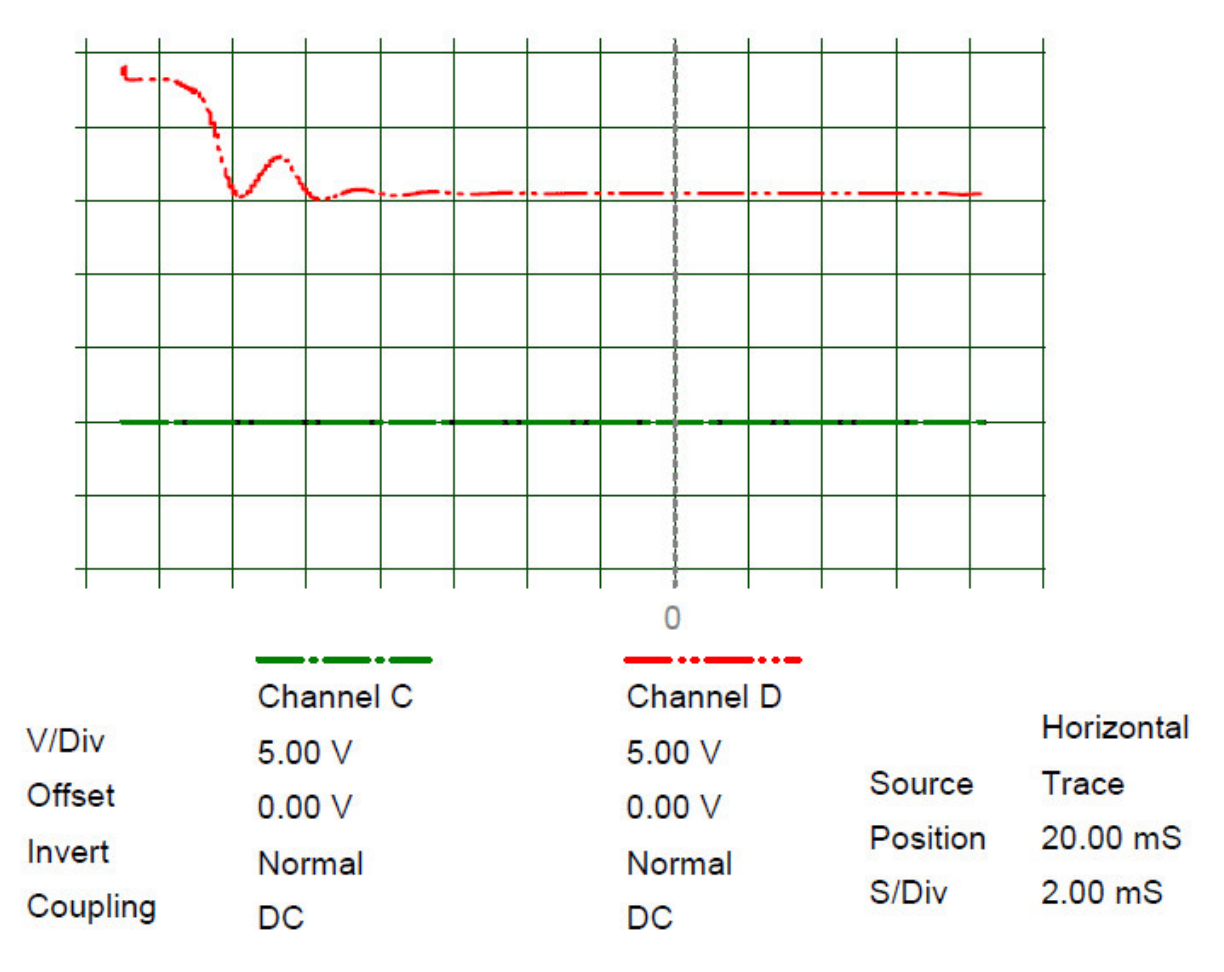

<span id="page-46-1"></span>Figura 29 – Transitorio na tensão de entrada do painel na simulação do Proteus (Vermelho – tensão de entrada).

## <span id="page-46-0"></span>*4.3 Resultados práticos*

 Inicialmente, verificou-se o tempo de duração da rotina para saber se ela estava funcionando no período de amostragem determinada. A [Figura 30](#page-47-0) mostra no canal 2 o tempo de execução da rotina, ou seja, a frequência de amostragem de 1 kHz. O teste foi realizado para verificar se o tempo de amostragem está correto, e se a rotina é capaz de ser executada dentro do tempo de amostragem, o que de fato ocorre.

 Após a análise do funcionamento da rotina para cálculo do MPPT, o passo seguinte foi realizar as medições da tensão e da corrente na bateria e na entrada do painel para observar o funcionamento do algoritmo carregando a bateria. As medidas foram realizadas por 2 osciloscópios, já que precisou-se de 4 canais para medição. As medidas foram realizadas por 280 segundos e colheu-se os dados em situações como pessoas passando perto do painel, e sombreamentos forçados para analisar o comportamento do algoritmo. A [Figura 31](#page-47-1) mostra o local onde foram realizadas as medições.

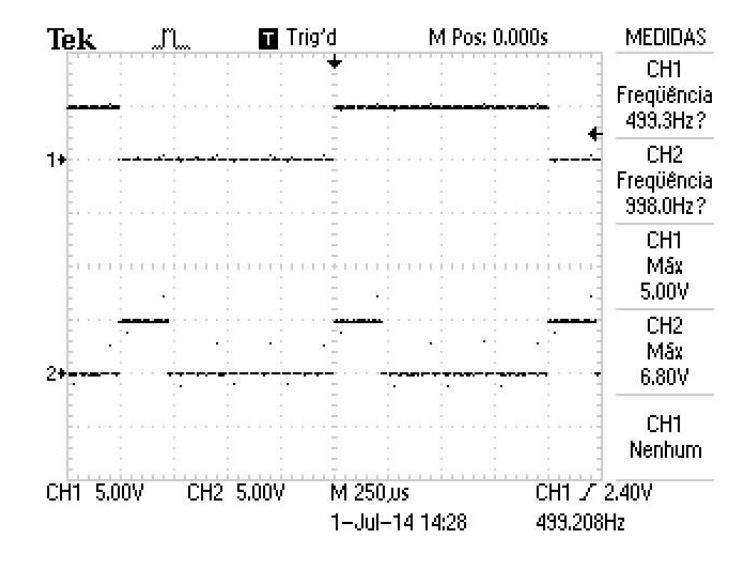

<span id="page-47-0"></span>Figura 30 – Tempo da execução da rotina e tempo que demora a corrrer o estouro do timer.

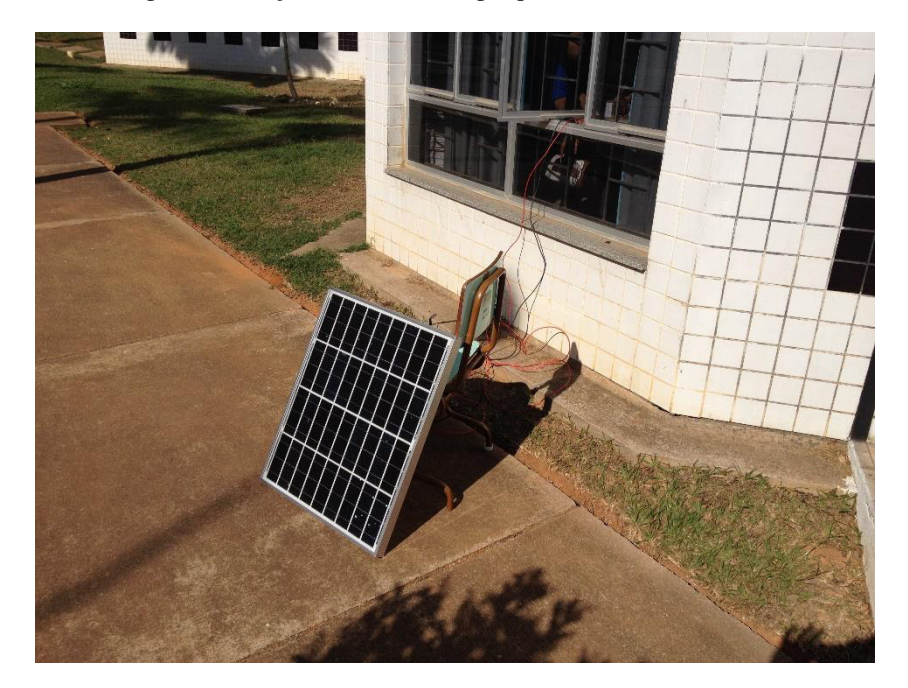

Figura 31 – Localização do painel para coleta de dados.

<span id="page-47-1"></span>A [Figura 32](#page-48-0) mostra a corrente no painel durante o tempo de amostragem. Observa-se nos pontos onde a corrente chega a 0,2 A por curtos momentos foram causados por pessoas passando próximas ao painel, e instantaneamente a corrente cai muito. No intervalo entre 80 e 130 segundos, o sombreamento foi proposital, e foi sombreado todas as células superiores do painel. Nota-se que nesse caso o diodo de *bypass* funciona corretamente e a potência do painel não decai totalmente ao sombrear uma fileira de células.

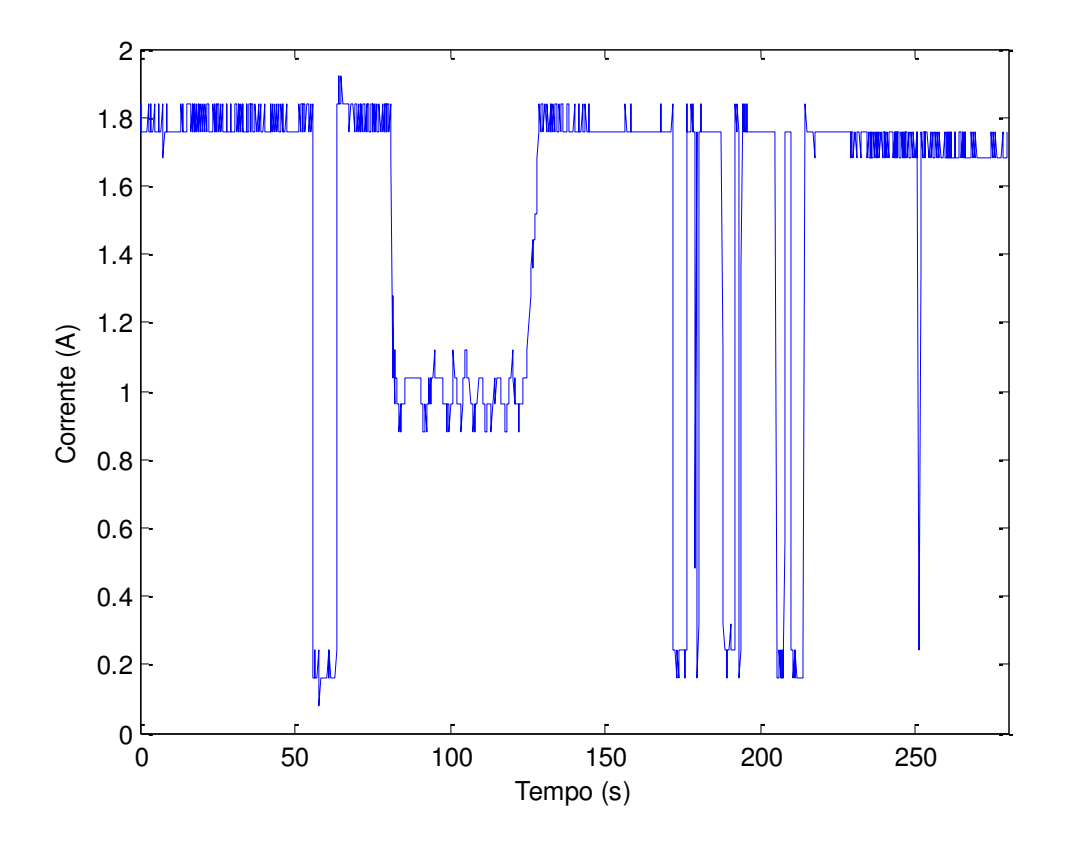

Figura 32 – Corrente no painel.

<span id="page-48-0"></span> A tensão do painel é mostrada na [Figura 33.](#page-49-0) Observa-se que a tensão se mantem em um valor próximo da tensão de máxima potência quando a radiação incide na área total do painel, e cai a medida que ocorrem sombreamentos. O valor da tensão está perto de 18 V, sem sombreamento, e a corrente em 1,8 A, o que indica que a radiação na hora da medição era um pouco abaixo do valor nominal do painel de 1000  $W/m^2$ .

 Em seguida, observa-se a corrente e a tensão na bateria, respectivamente na [Figura 34](#page-49-1) e [Figura 35.](#page-50-0) Observa-se que a corrente na bateria tem o mesmo comportamento da corrente no painel. Nos momentos de sombreamento a corrente cai para perto de 0,2 A também. Na tensão observa-se que a tensão é maior nos momentos em que o painel fornece maior carga para a bateria, e fica perto de 13,8 V, nos momentos em que a corrente cai devido a sombreamentos a tensão cai, para valores perto de 13 V.

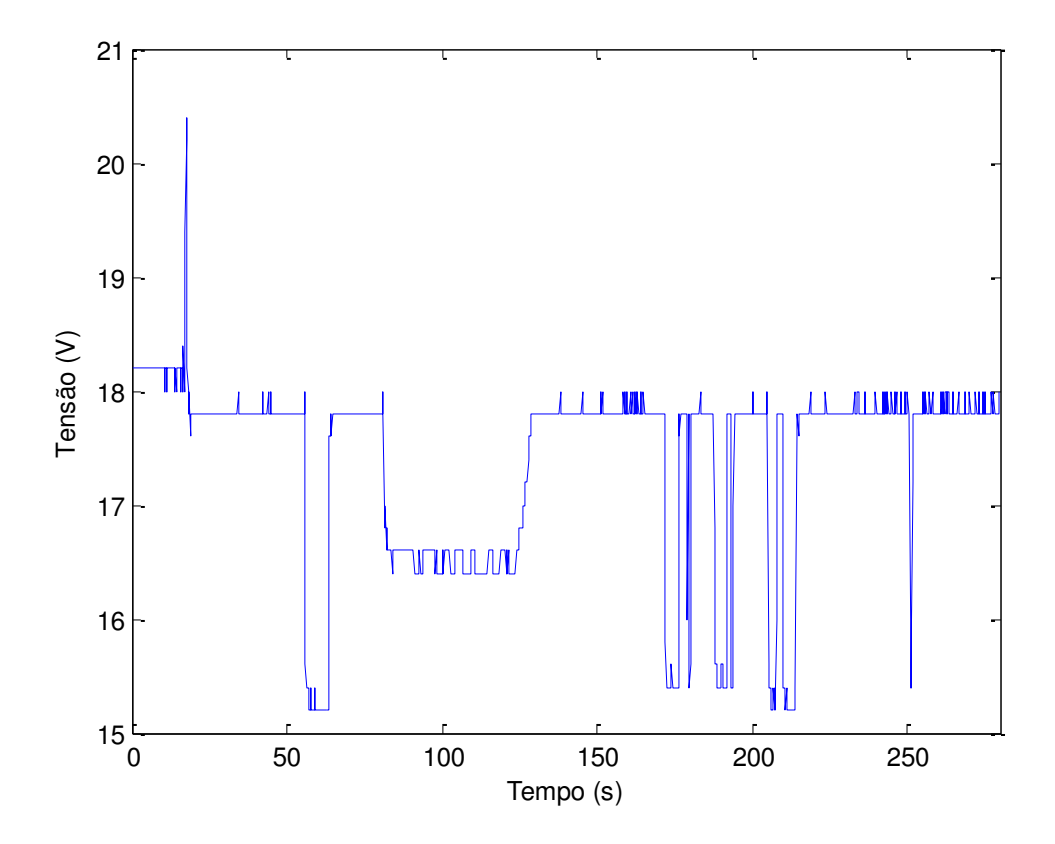

Figura 33 – Tensão no painel.

<span id="page-49-0"></span>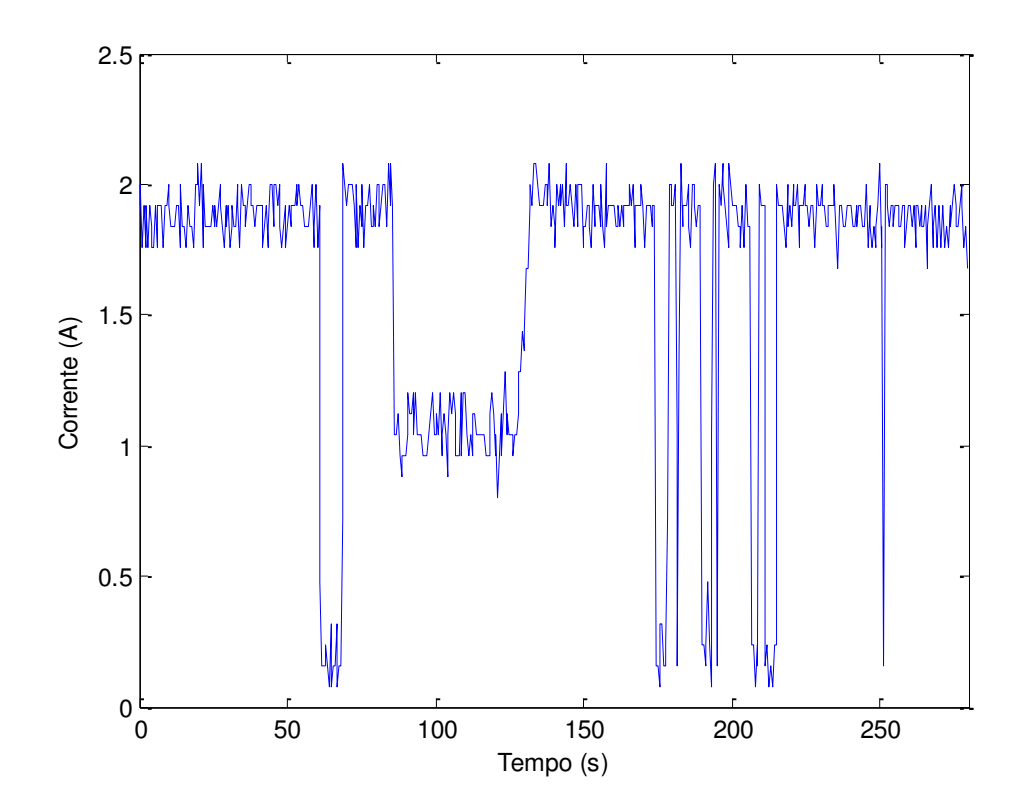

<span id="page-49-1"></span>Figura 34 – Corrente na bateria.

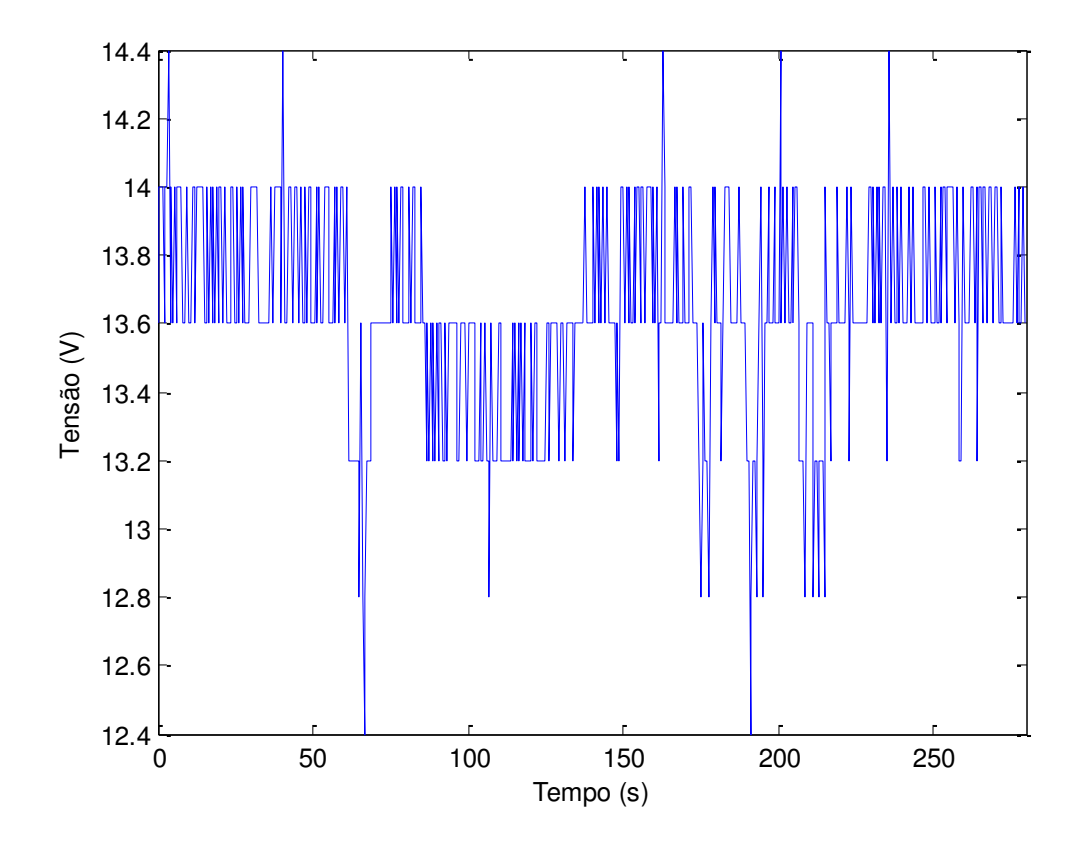

Figura 35 – Tensão na bateria.

<span id="page-50-0"></span>A comparação entre a potência do painel e a potência na bateria é mostrada na [Figura](#page-51-0)  [36.](#page-51-0) A potência do painel está perto de 33 W e o painel na radiação nominal fornece 48 W, ou seja, a radiação no momento das medições estava próximo a 700 W/m<sup>2</sup>. Observa-se uma pequena defasagem entre as duas potências, causadas pela utilização de osciloscópios diferentes, que utilizaram números de amostras diferentes para pegar dados em um mesmo tempo, então o sincronismo dos dados tem esse erro.

 Pela [Figura 36](#page-51-0) é possível também retirar a eficiência do conversor. Observa-se claramente que a potência no painel é maior que na bateria, e a eficiência do sistema fica próximo de 83%.

 Em seguida analisou-se o tempo de resposta do algoritmo de MPPT na prática, para comparação com os valores encontrados na simulação do Proteus. Para isso, observou-se o comportamento durante a passagem da tensão de circuito aberto para a tensão de máxima potência, como pode-se ver n[a Figura 37.](#page-51-1) Observa-se que o tempo gasto para estabilizar confere com os valores simulados no Proteus, próximo de 6 ms.

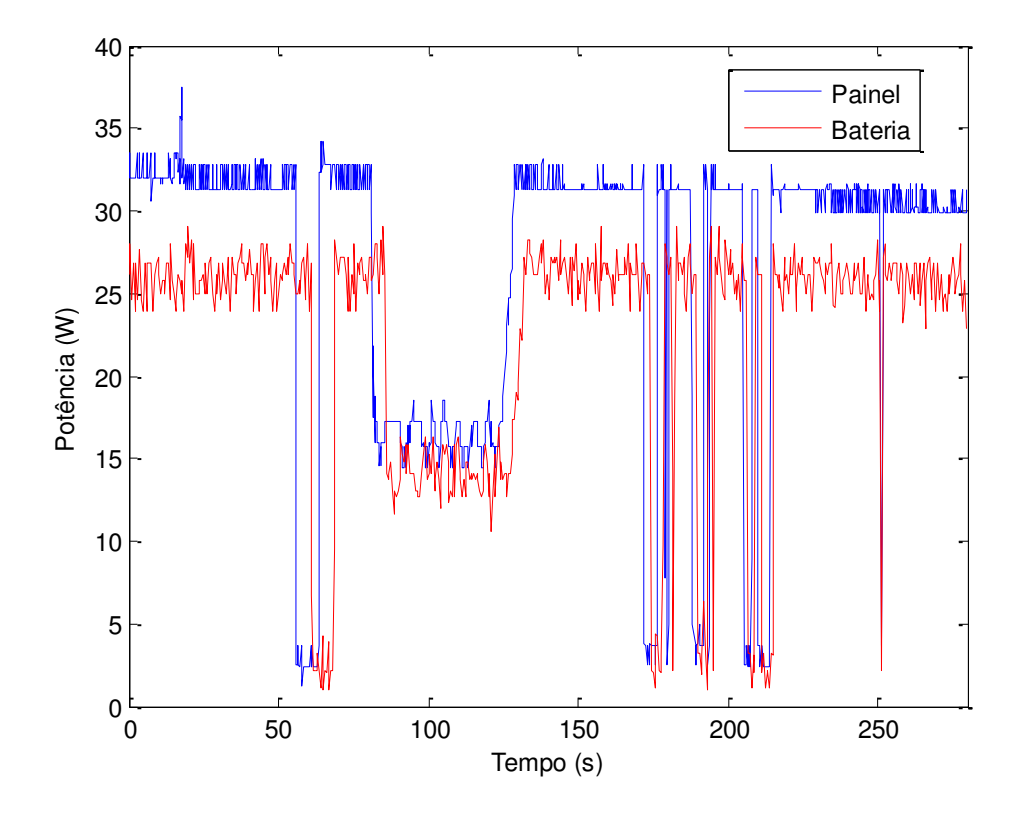

Figura 36 – Comparação entre a potência do painel e a potência na bateria.

<span id="page-51-0"></span>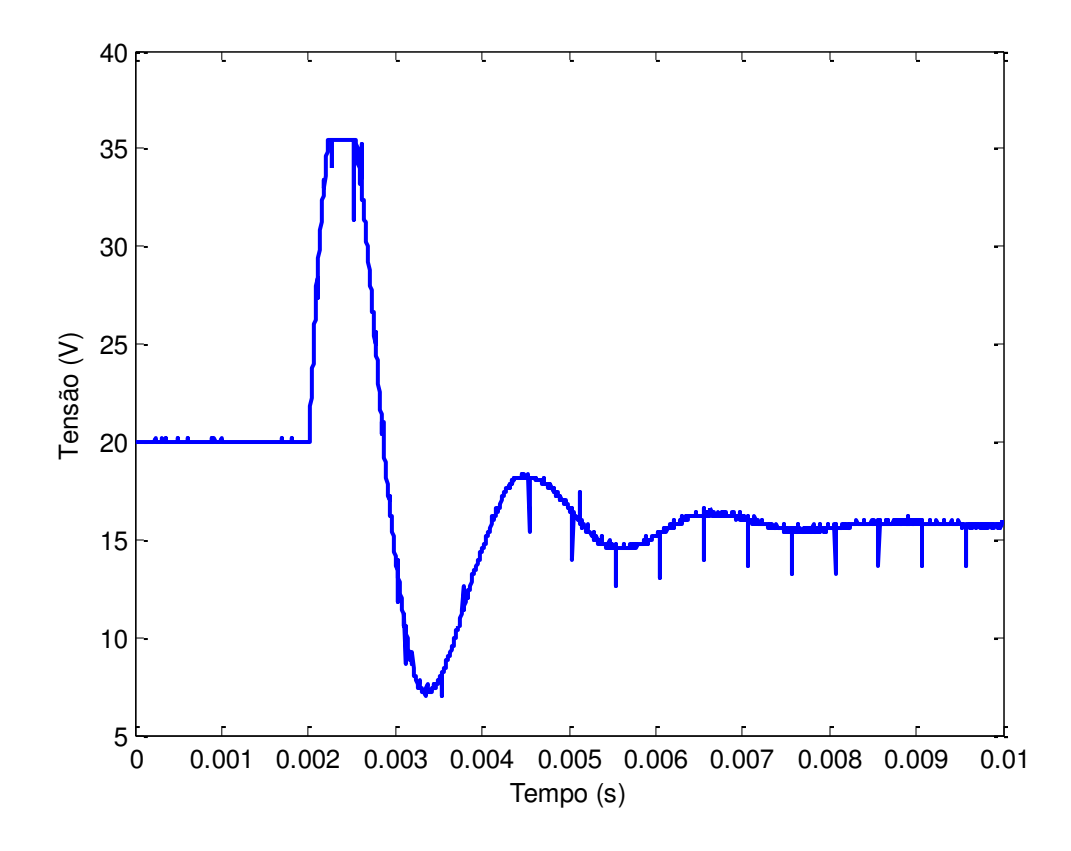

<span id="page-51-1"></span>Figura 37 – Transitorio da tensão no painel durante a coleta de dados.

 Por fim, analisou-se a influência do capacitor na saída do conversor para a corrente e a tensão na bateria. [A Figura 38](#page-52-0) mostra a tensão e a corrente na bateria com o capacitor, enquanto a [Figura 39](#page-52-1) apresenta as medidas sem o capacitor. Observa-se que a tanto a tensão quanto a corrente apresentam *ripple* menor com o capacitor ligado, o que pode ser visto lendo o valor de pico a pico de cada situação nas imagens abaixo. Para a corrente, o valor de pico a pico é 25% menor com o capacitor ligado, em comparação à montagem sem o capacitor.

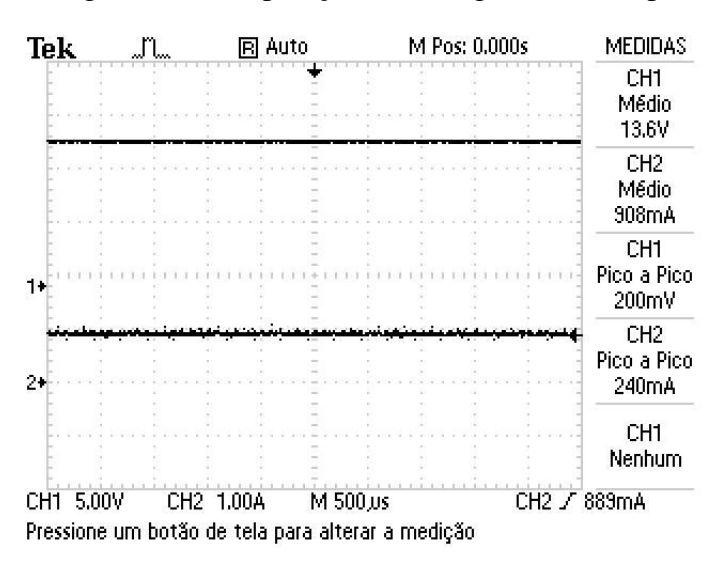

<span id="page-52-0"></span>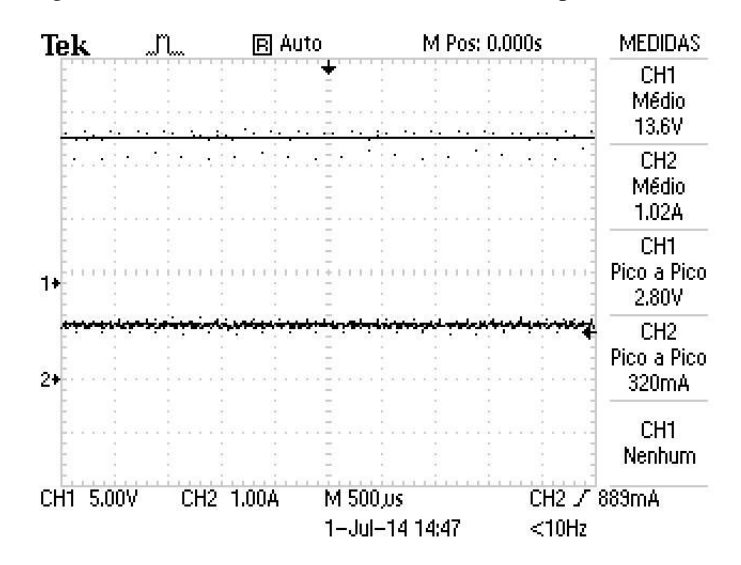

Figura 38 – Corrente e tensão na bateria com o capacitor de saída.

<span id="page-52-1"></span>Figura 39 – Corrente e tensão na bateria sem o capacitor de saída.

## <span id="page-53-0"></span>*5 Conclusão*

 Nessa monografia foi apresentado um projeto e desenvolvimento de um carregador de baterias utilizando o controle de um conversor *buck* conectado a um painel solar de baixa potência.

 Diante do fato de que a geração fotovoltaica apresenta baixo rendimento, buscou-se um método para aumentar a eficiência do sistema, utilizando um algoritmo seguidor de máxima potência. Os resultados mostraram que o algoritmo Perturba & Observa, implementado nesse trabalho, é capaz de rastrear o ponto de máxima potência do painel, e apresenta boa resposta às variações de radiação encontradas em qualquer instalação de sistemas fotovoltaicos.

 Os resultados encontrados nas simulações são importantes pois auxiliam no desenvolvimento do trabalho, e possibilita uma comparação entre a parte teórica e a parte pratica. O Matlab mostrou-se muito eficaz para análise do comportamento do algoritmo de MPPT, e foi um primeiro passo importante para a implementação do algoritmo posteriormente em linguagem para o PIC.

 No Proteus foi possível realizar uma simulação mais perto do real, já que encontrou-se no software modelos para simular o sistema completo, com todos os componentes eletrônicos inclusos.

 Na prática, observou-se que o acionamento de um conversor do tipo *buck* é mais trabalhoso devido à algumas características de montagem, onde o elemento semicondutor não apresenta emissor aterrado. Para o funcionamento do conversor como carregador de baterias, a configuração do sistema foi modificada, e um IGBT foi inserido em paralelo com o diodo, fazendo com que o IR2104 trabalhasse com os dois canais de saída, para possibilitar a diferença entre o emissor e o *gate* do IGBT acima de 15 V.

 Como continuidade do trabalho, seria interessante realizar um sistema de coleta de dados para que o sistema de carregamento de baterias pudesse ficar conectado o dia inteiro para observar melhor o funcionamento do sistema em diversas situações de temperatura, radiação e sombreamento. Mais técnicas de MPPT podem ser testadas no sistema, e técnicas para controle de carga e proteção na bateria tornarão esse trabalho ainda mais eficiente.

# <span id="page-54-0"></span>*Referências Bibliográficas*

.

- 1. GUIMARÃES, A. P. C. **Manual para Engenharia de Sistemas Fotovoltaicos**. Rio de Janeiro. 2004.
- 2. REN21. **Renewable Energy Policy Network for the 21st Century (REN21)**. [S.l.]. 2014.
- 3. EXAME. Exame, 03 jun. 2014. Disponivel em: <http://exame.abril.com.br/tecnologia/noticias/em-2013-22-do-total-da-energia-foi-defonte-renovavel>. Acesso em: 05 jun. 2014.
- 4. EPIA. **Global Market Outlook For Photovoltaics**. European Photovoltaic Industry Association. [S.l.]. 2014-2018.
- 5. MINISTÉRIO DO MEIO AMBIENTE. Disponivel em: <http://www.mma.gov.br/clima/energia/energias-renovaveis/energia-solar>. Acesso em: 05 jun. 2014.
- 6. GLOBO. Disponivel em: <http://g1.globo.com/jornal-nacional/noticia/2014/03/brasilpossui-apenas-83-microgeradores-de-energia-solar.html>. Acesso em: 05 jun. 2014.
- 7. VITAE CIVILIS. Disponivel em: <http://www.vitaecivilis.org.br/index.php/programas/2011-11-25-10-25-50/usodomestico-de-energia/um-banho-de-sol-para-o-brasil>. Acesso em: 05 jun. 2014.
- 8. ANEEL. Disponivel em: <http://www.aneel.gov.br/APLICACOES/CAPACIDADEBRASIL/CAPACIDADEBRA SIL.CFM>. Acesso em: 05 jun. 2014.
- 9. 3TIER. Disponivel em: <http://www.3tier.com/static/ttcms/us/images/support/maps/3tier\_solar\_irradiance.pdf>. Acesso em: 05 jun. 2014.
- 10 SEGUEL, J. I. L. **Projeto de um Sistema Fotovoltaico Autônomo de Suprimento de**  . **Energia usando Técnica MPPT e Controle Digital**. UFMG. Belo Horizonte. 2009.
- 11 VILLALVA, M. G. **Conversor Eletrônico de Potência Trifásico para Sistema**  . **Fotovoltaico conectado à rede**. UNICAMP. Campinas. 2010. (Tese de Doutorado).
- 12 AHMED, A. **Eletrônica de Potência; tradução Bazan Tecnologia e Linguistica**. São . Paulo. 2000.
- 13 POMILIO, J. A. **Topologias basicas de conversores CC-CC não isolados.** Campinas.
- 14 VILLALVA, M. G.; GAZOLI, J. R.; FILHO, E. R. **Analysis and simulation of the**  . **P&O MPPT algorithm using a linearized photovoltaic array model.** 10th Brazilian Power Electronics Conference, COBEP. : . 2009. p. .
- 15 CUPERTINO, A. F. et al. A Grid-Connected Photovoltaic System with a Maximum . Power Point Tracker using Passivity-Based Control applied in a Boost Converter. **IEEE/IAS International Conference on Industrial Applications - INDUSCON**, Fortaleza, November 2012.
- 16 ERICKSON, R. W.; MAKSIMOVIC', D. **Fundamentals of Power Eletronics**. New . York: Klumer Academic Publishers, 2004.

.

- 17 LAFUENTE, C. O. **Carregador de baterias monofasicas para aplicação em veiculos**  . **elétricos.** Fortaleza. 2011.
- 18 SOUZA, D. J. **Desbravando o PIC**. [S.l.]. 2004.
- 19 NASCIMENTO, H. L. D. **Conversor Buck como interface entre painéis solares e**  . **bancos de baterias.** Universidade Federal do Espirito Santo. [S.l.]. 2006.
- 20 ESRAM, T.; CHAPMAN, P. L. Comparison of photovoltaic array maximum power point . tracking techniques. **IEEE Transactions on Energy Conversion**, p. 439-449, 2007.
- 21 SILVEIRA, B. M. **Designing and Assembling of a Buck Converter**. UFV. Viçosa. . 2012.